# Logistic Regression & Survival Analysis Statistical Data Analysis using SPSS

Ilir Agalliu MD, Sc.D Associate Professor Dept. of Epidemiology & Population Health

> Pediatrics Fellows 3rd Year9/20/2023

# **Outline**

- $\bullet$  Logistic Regression
	- •When to use logistic regression?
	- •The Model and Logistic Function
	- •Interpretation for Indicator Variables
	- •Evaluation of the Model and Examples
- $\bullet$ **• Survival Analysis** 
	- •When to use survival analysis?
	- •Kaplan Meier Function & Cox PH Model
	- •Examples

 $\bullet$ • Statistical Data Analyses using SPSS

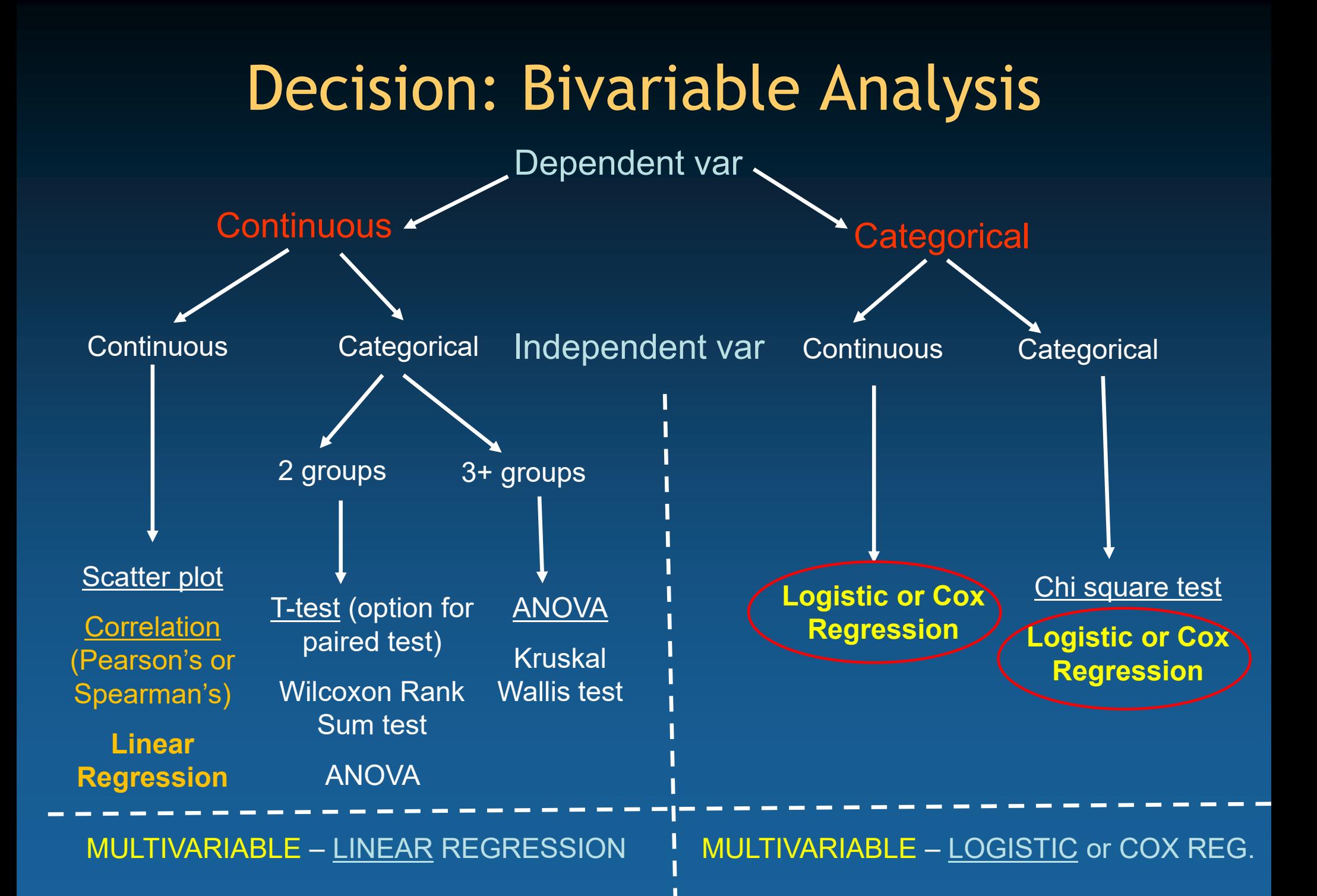

### **Case-Control Study Design**

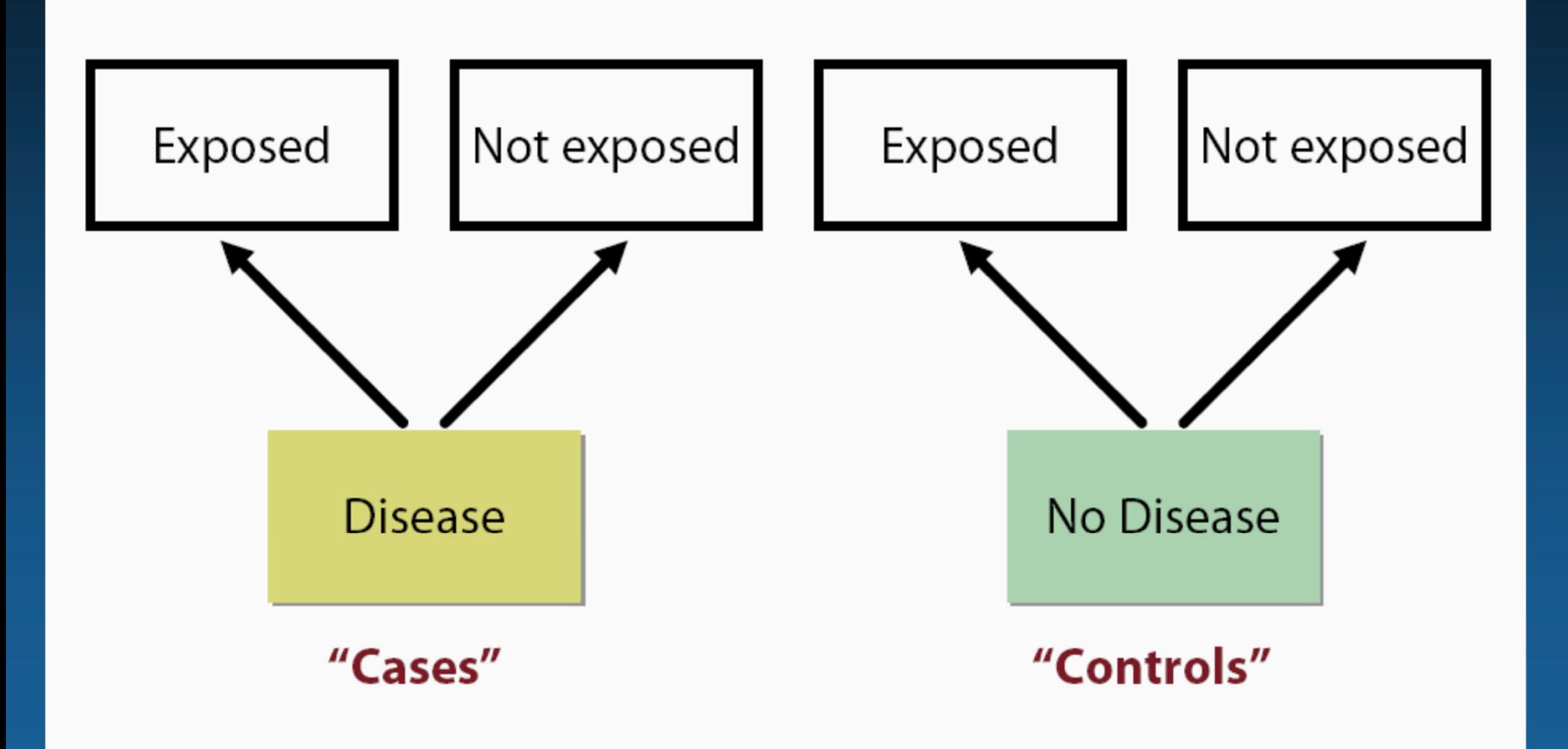

### **Analysis of Case-Control Study**

### First, select

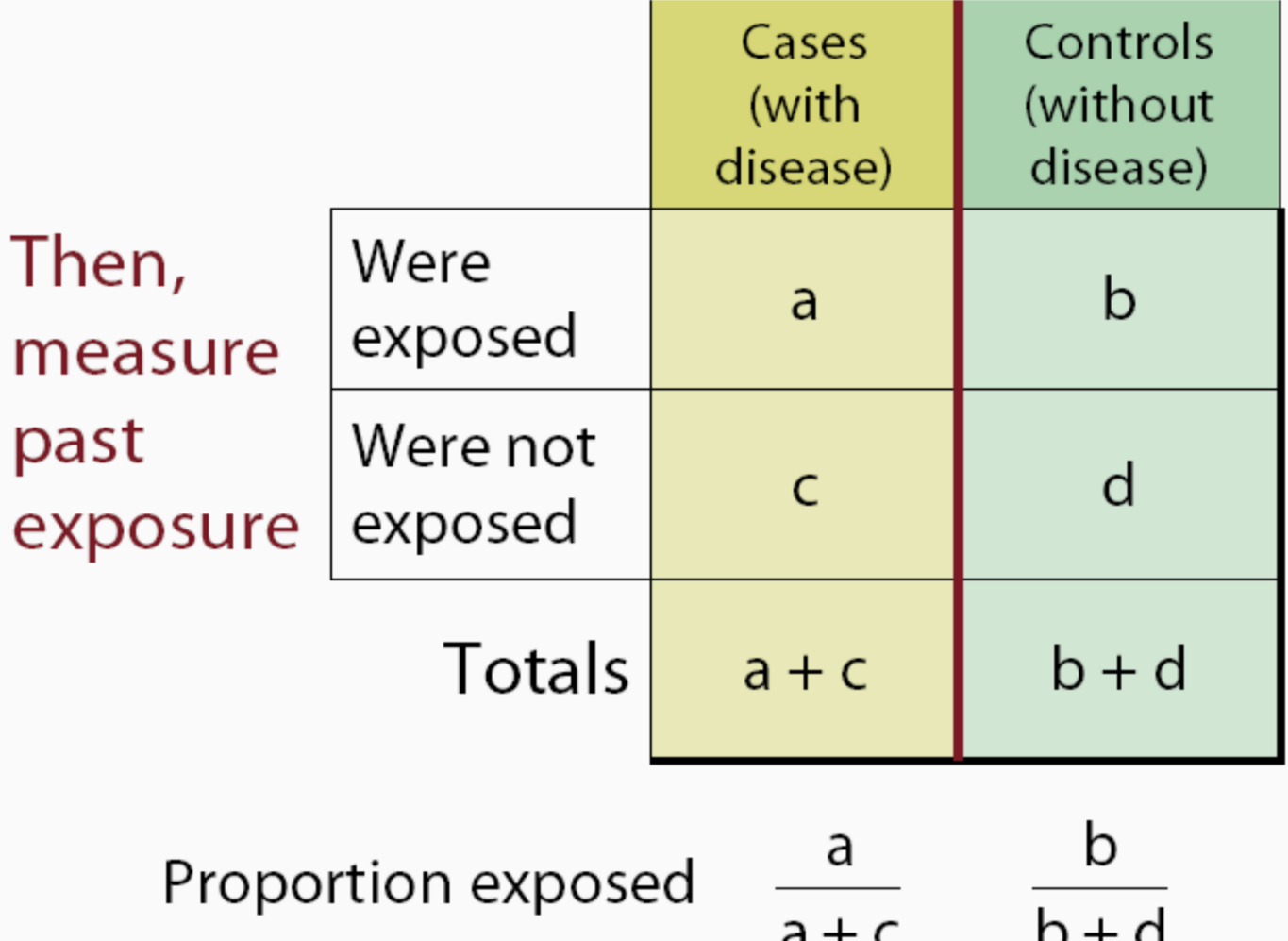

### **Measure of Association Odds Ratio (OR)**

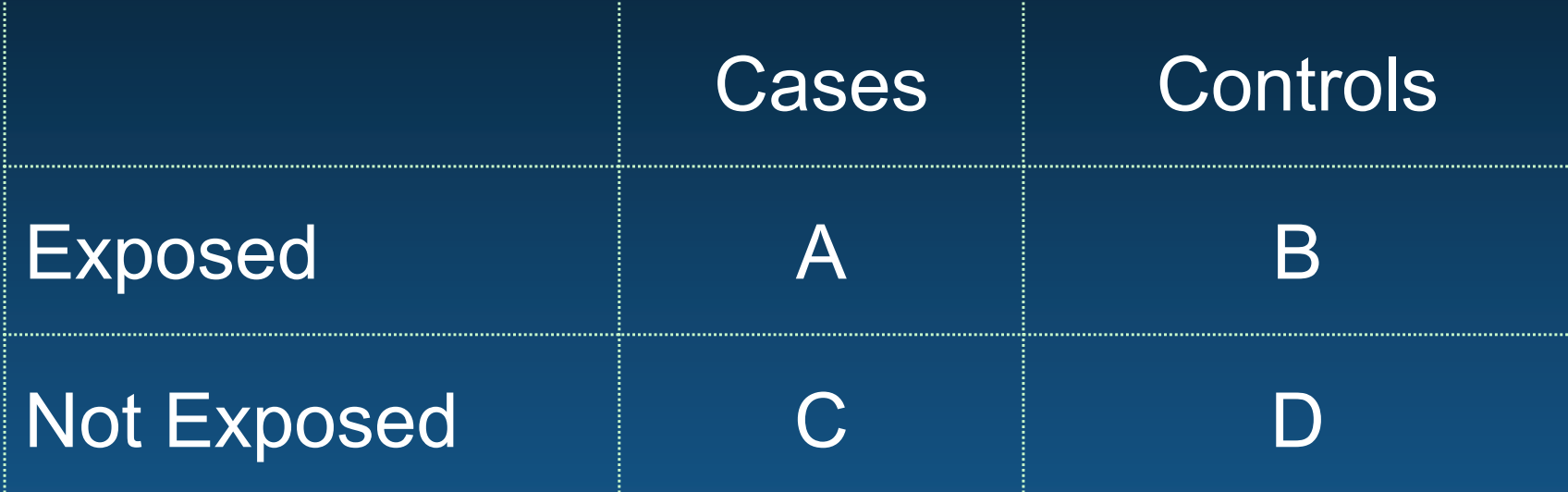

Odds of Exposure in Cases = A / C Odds of Exposure in Controls = B / D

OR = A / C ÷ B / D = AD / BC

# Logistic Regression

Outcome is dichotomous: 1=yes; 0=no

What is the association between bronchopulmonar displasia (BPD) and baby's birth weight (cont)?

What do you observe in fig? Can we fit a linear regression model here?

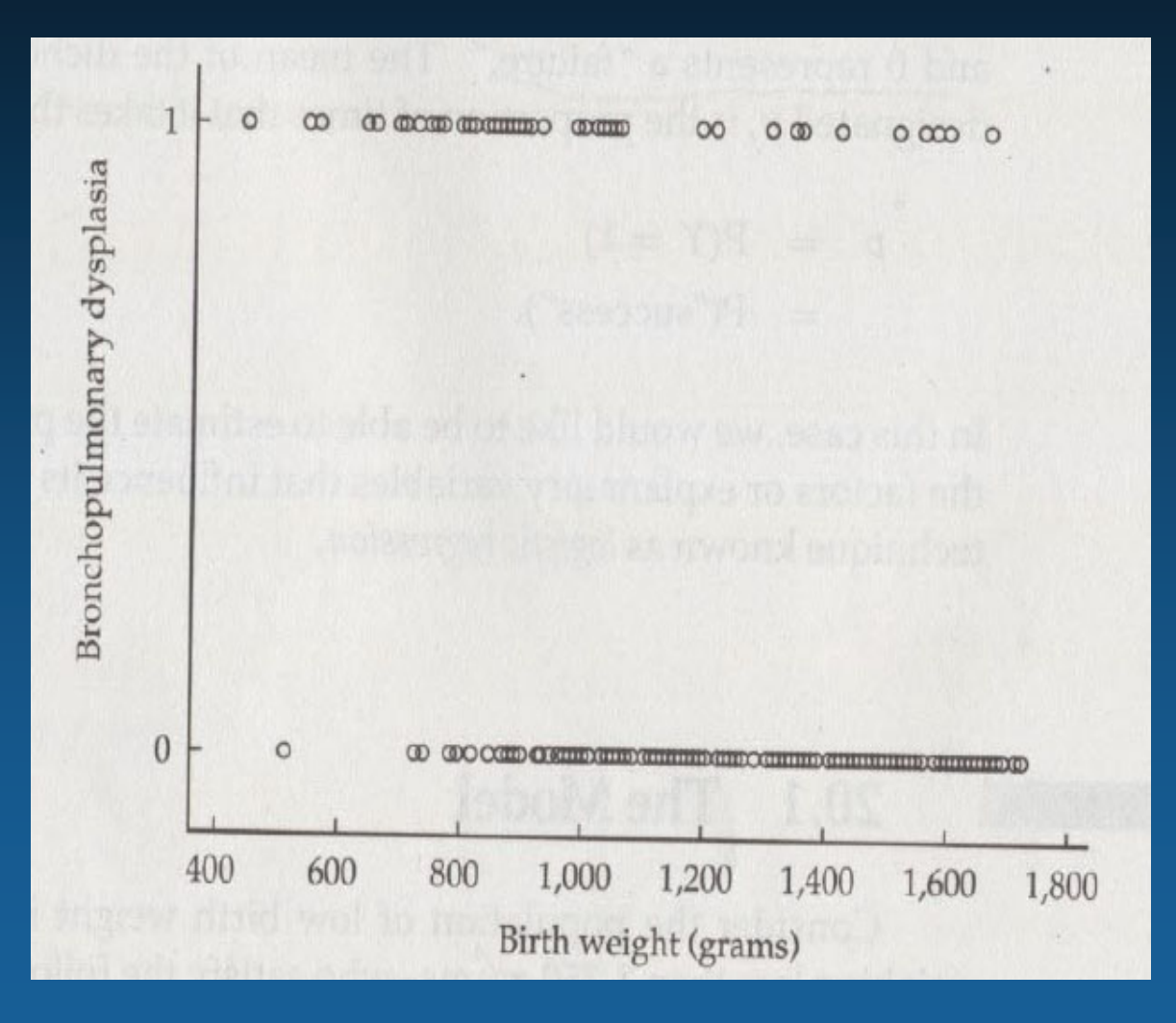

### BPD and baby's birth weight

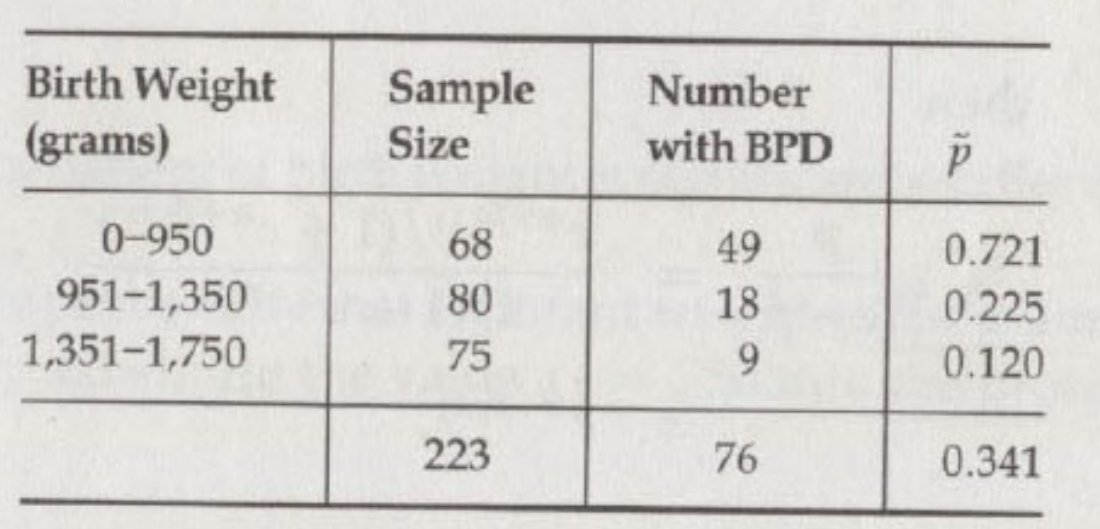

One way to express birth-weight is to create categories…

What is the association between broncho-pulmonar displasia (BPD) and baby's birth weight (category)?

If you compare proportions ( $\rho$ ) of lowest to highest birthweight categories: RR = 0.721 / 0.12 = 6.01 How do you interpret this?

### The Logistic Function BPD and baby's birth weight

One might attempt to fit the model like linear regression:

 $p = \alpha + \beta_1 x_1$ 

Issue: P- is probability of success and thus can take values 0 to 1 From the above equation *p* can take any value (not appropriate)

To accommodate the constrain that *p* should be 0-1 we fit equation in the form:

$$
p=\frac{e^{\alpha+\mu_1x_1}}{1+e^{\alpha+\beta_1x_1}}.
$$

This is called the logistic function This can also be expressed algebraically in the form:

$$
\ln\left[\frac{p}{1-p}\right] = \alpha + \beta_1 x_1.
$$

 where p/(1-p) the odds of success This is called logistic regression model

### **Logistic Regression** BPD and baby's birth weight

#### Equation:

$$
\ln\left[\frac{\hat{p}}{1-\hat{p}}\right] = a + b_1x_1
$$

a: intercept b: estimate of slope To fit logistic model, we apply maximum likelihood method

BPD and baby's birth weight

$$
\ln\left[\frac{\hat{p}}{1-\hat{p}}\right] = 4.0343 - 0.0042x_1.
$$

How do you interpret this? What is the null hypothesis here?

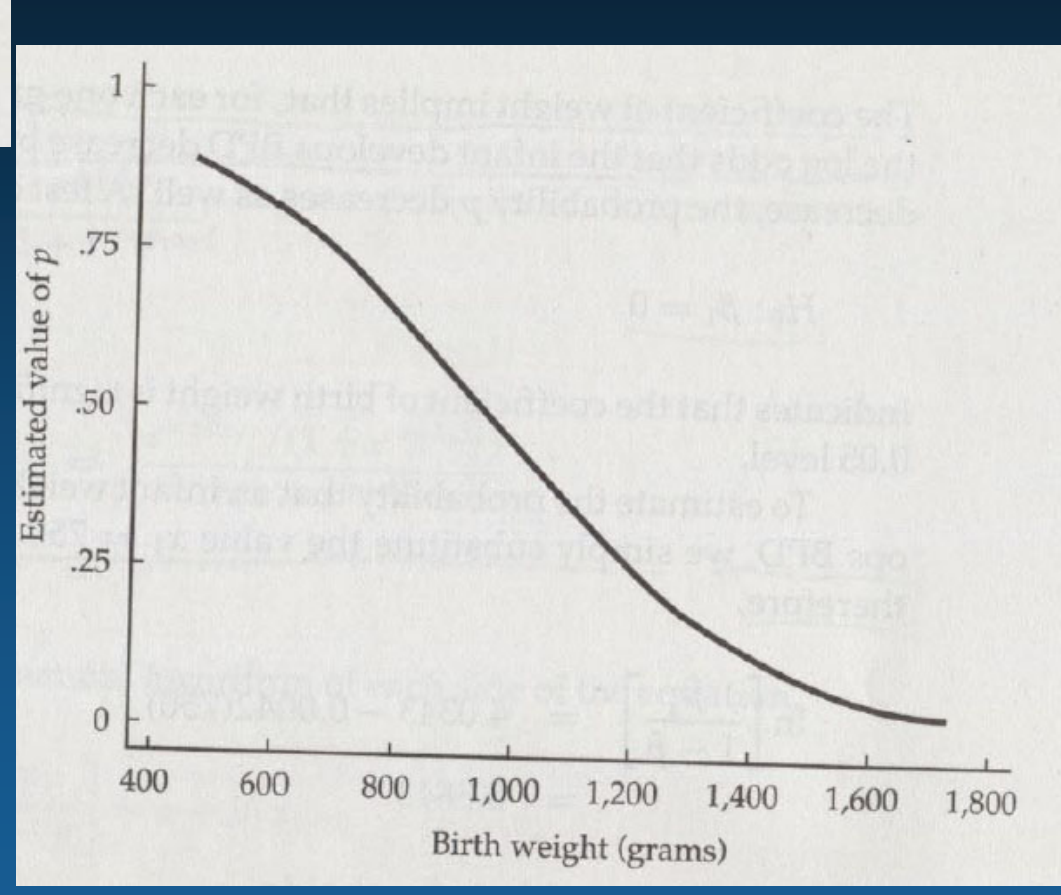

### Logistic Regression BPD and baby's birth weight

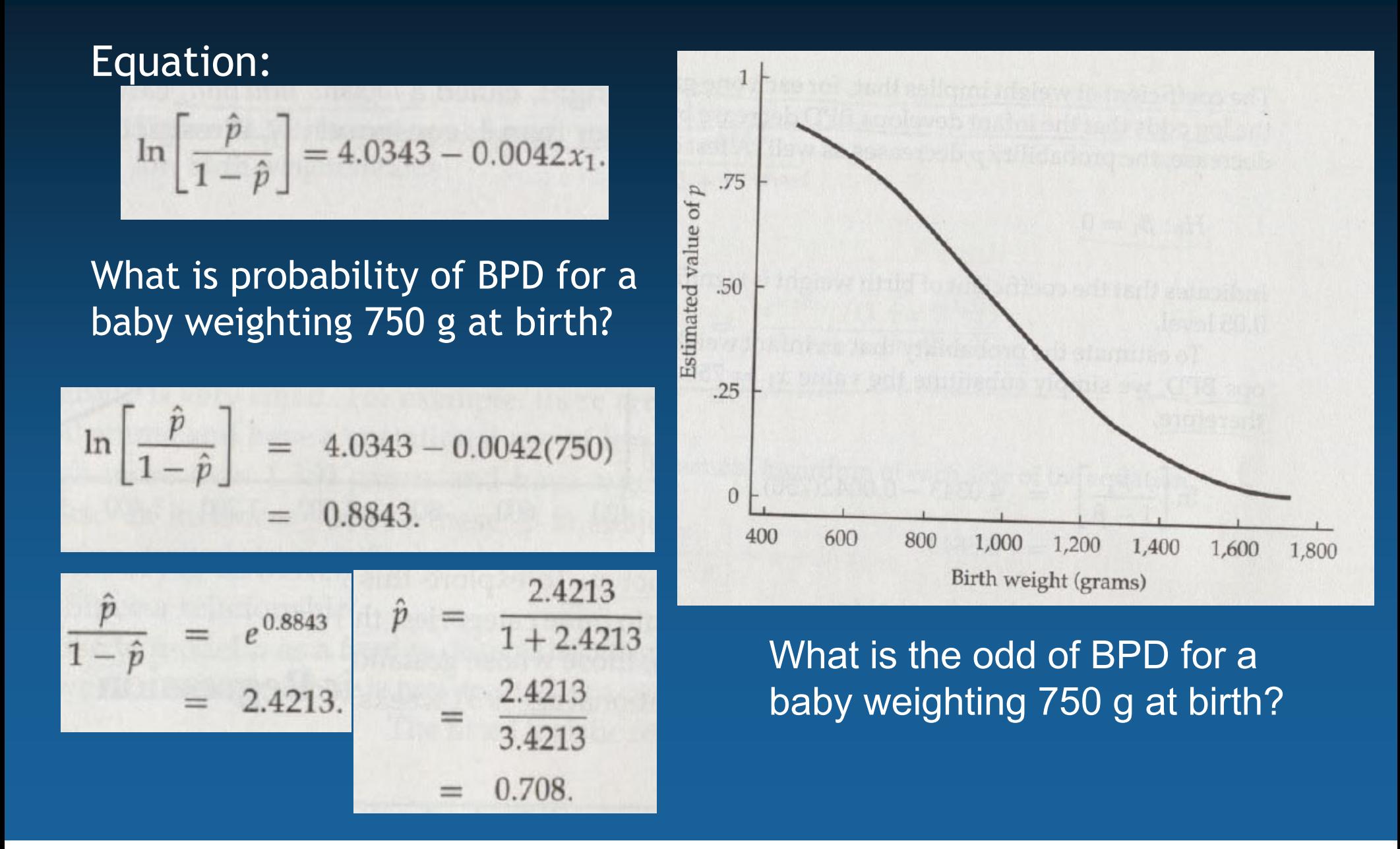

### Multiple Logistic Regression

What if we want to assess simultaneously the effect of two or more predictor variables on a dichotomous outcome?

Consider the following research question

- What is the association between BPD and baby's weight and gestational age (week)?
- We can extend logistic regression to accommodate two or more independent variables:

$$
\ln\left[\frac{\hat{p}}{1-\hat{p}}\right] = a + b_1x_1 + b_2x_2
$$

- $\bullet$ Same assumptions apply also for multiple logistic model
- •Use the maximum likelihood method to fit the model

### Logistic Regression and Indicator Variable BPD and mother's toxemia during pregnancy

The logistic regression model can be generalized to include explanatory variables that are dichotomous (1:yes, 0:no)

$$
\ln\left[\frac{\hat{p}}{1-\hat{p}}\right] = -0.5718 - 0.7719x_3.
$$

In this case the coeff <u>β=-0.7719</u> indicates the relative odds of developing BPD for children whose mothers had toxemia vs. those who did not have:

$$
OR = e^{-0.7719} = 0.46
$$

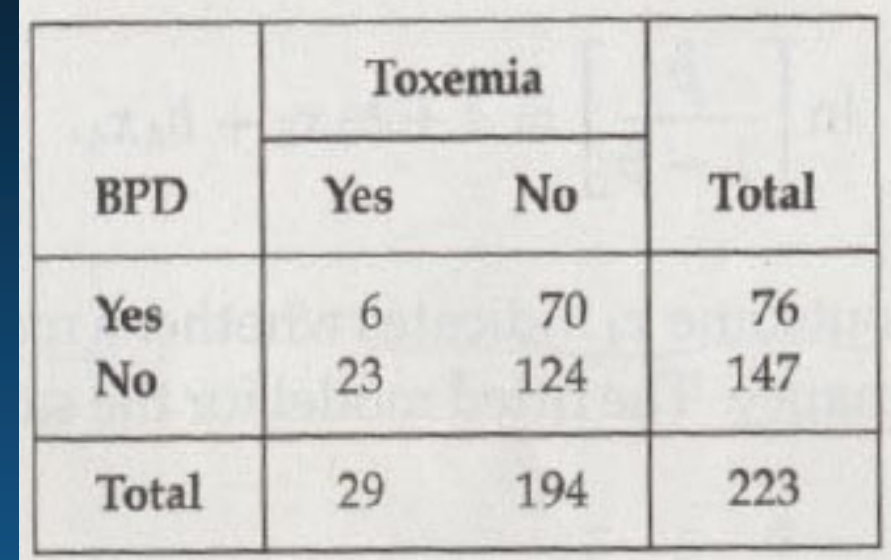

#### Consider the above 2 x 2 table

What is association between BPD and mother's toxemia?

 $OR = (6*124) / (23*70) = 0.46$ 

### **An Example:** Risk of Pediatric Crohn's Disease According to Antibiotic Exposure (Virta et al AJE 2012)

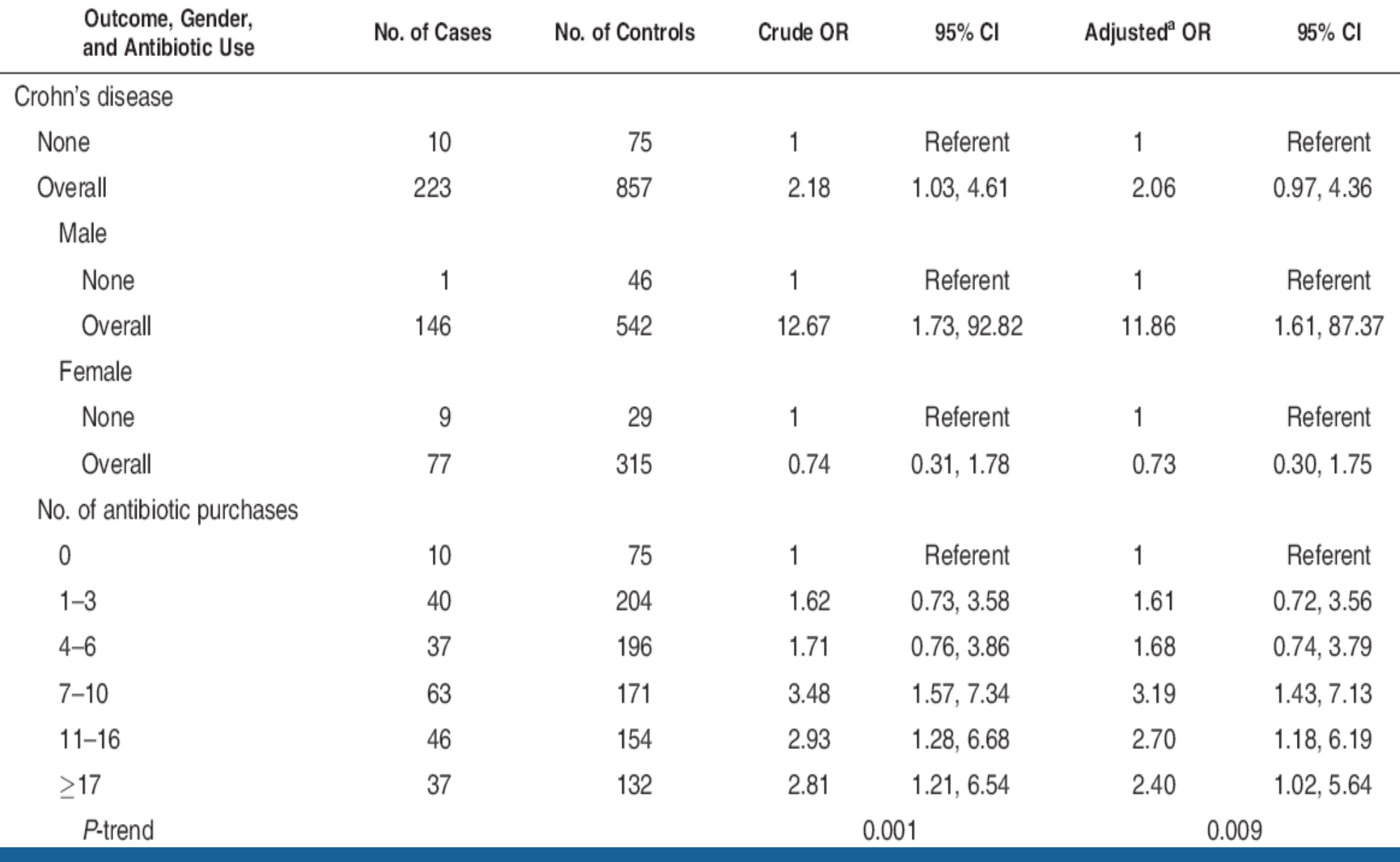

### Logistic Regression

#### SPSS: Analyze -> Regression-> Binary Logistic

*Is there a relationship between baby birth weight category and maternal hypertension during pregnancy, after adjusting for age and smoking during pregnancy?* 

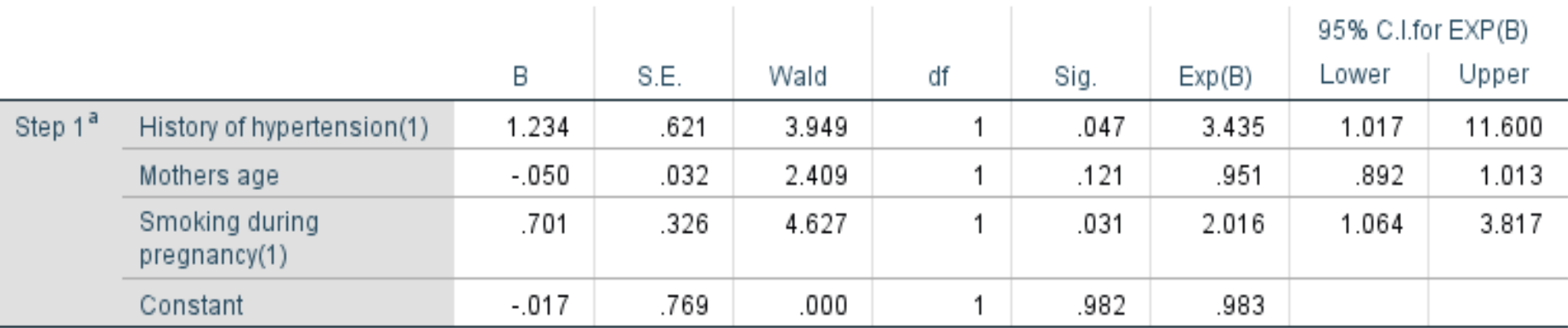

Variables in the Equation

a. Variable(s) entered on step 1: History of hypertension, Mothers age, Smoking during pregnancy.

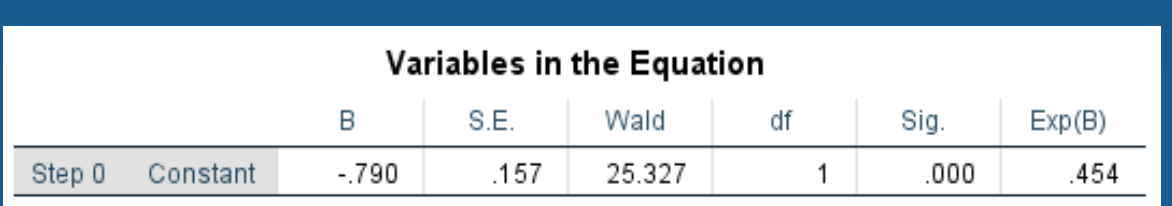

#### Model Summary

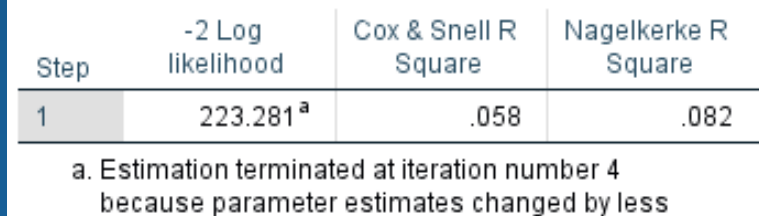

than .001.

## Hosmer–Lemeshow GOF Test

- • As in linear regression, goodness of fit in logistic regression attempts to get at how well a model fits the data
- •It is usually applied after a "final model" has been selected
- • The Hosmer–Lemeshow goodness of fit (GOF) test is commonly used to assess model fit
	- •The test assesses whether or not the observed event rates match the expected event rates in subgroups of the model population
- $\bullet$  The test specifically identifies subgroups as deciles of fitted risk values
- $\bullet$  The null hypothesis is that the model is fit
	- •If the p<0.05 then null hypothesis is rejected => model is not fit
- • Models for which expected and observed event rates in subgroups are similar are called well calibrated

### Logistic Regression (Diagnostics)

#### Analyze -> Regression-> Binary Logistic

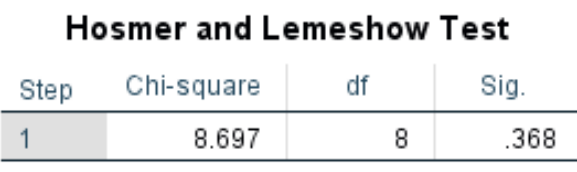

#### Contingency Table for Hosmer and Lemeshow Test

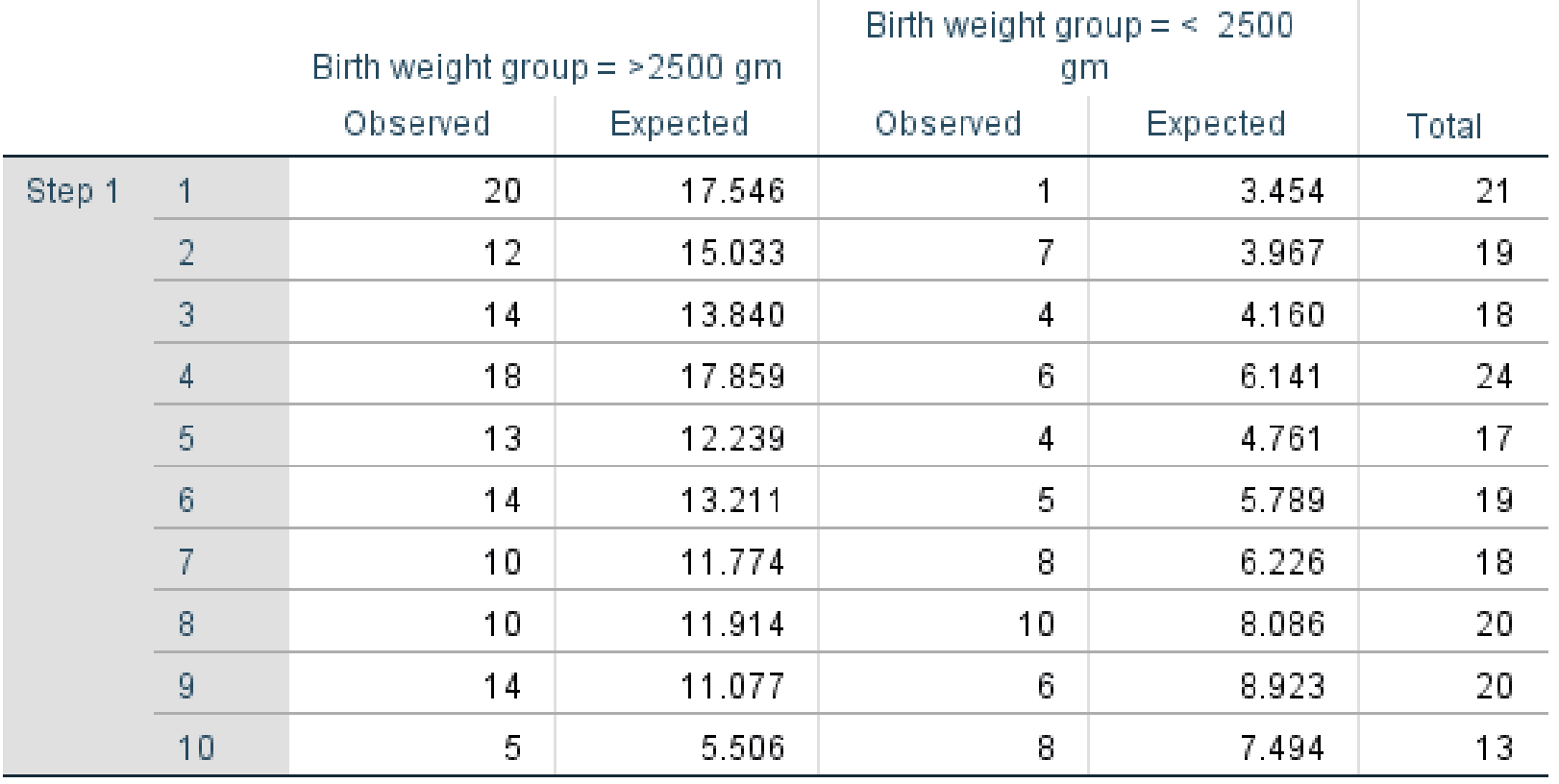

# **Analysis of Cohort Studies**

### **Design of a Cohort Study**

### **Observational Randomized Clinical Trial**

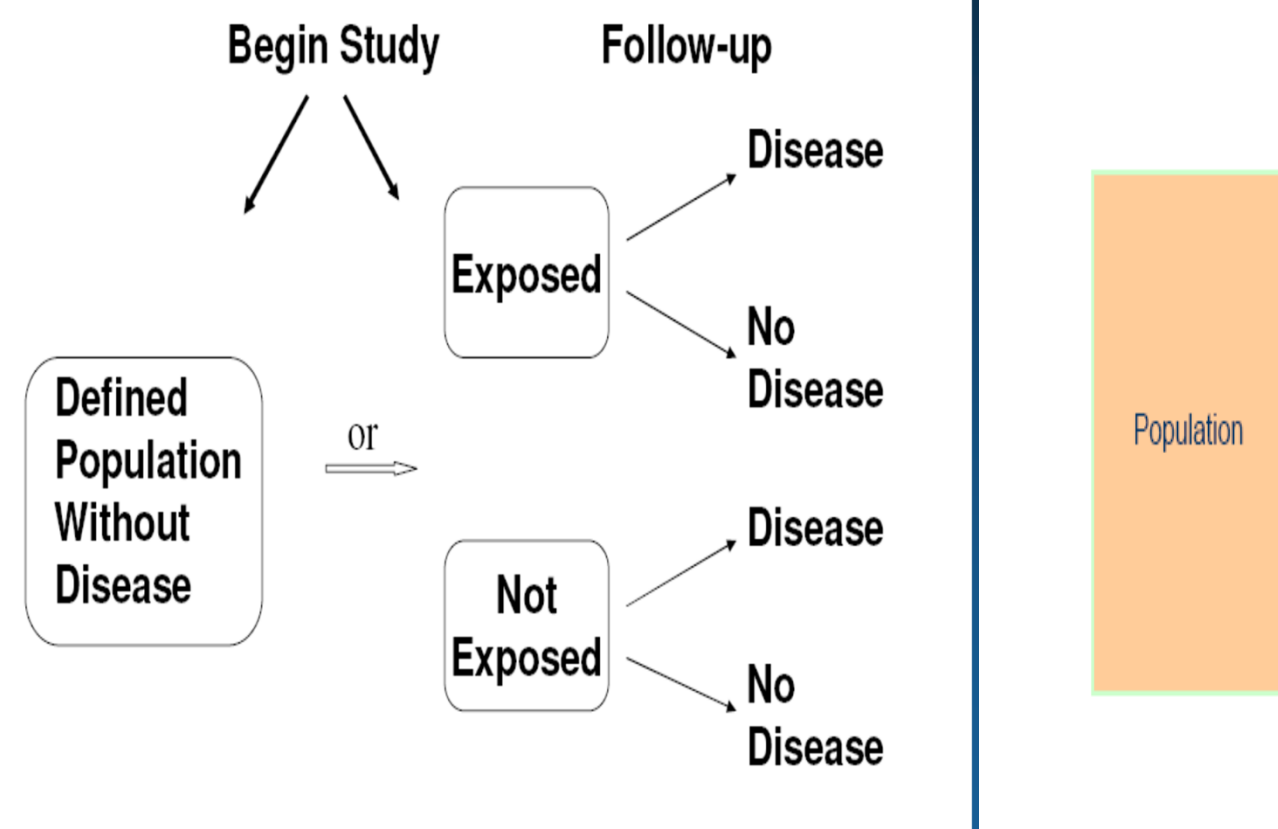

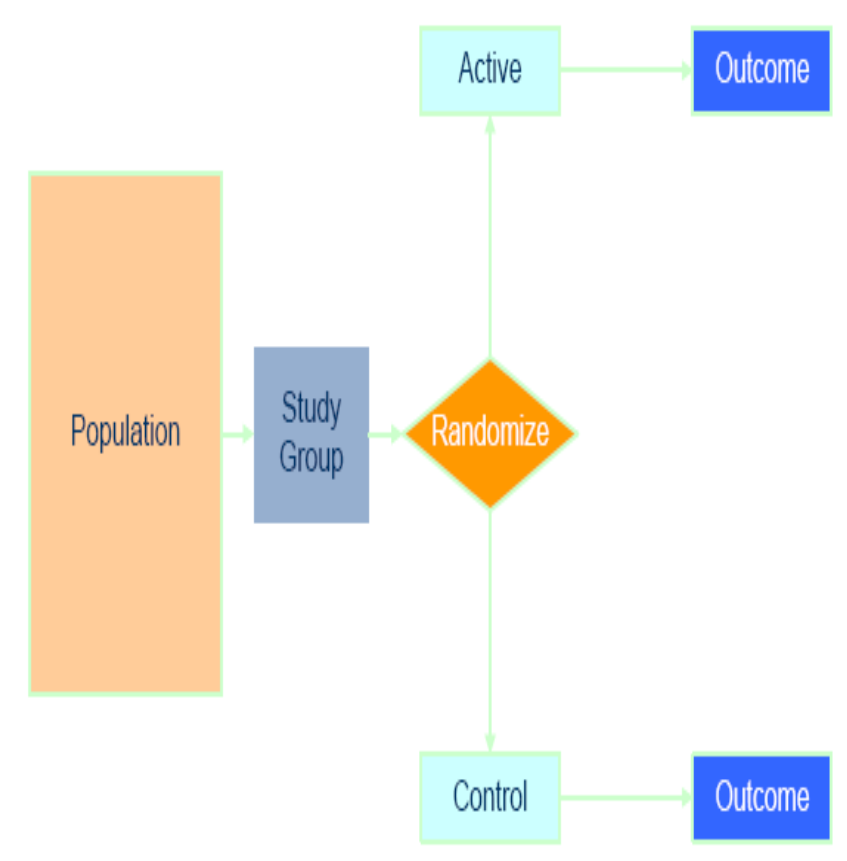

### Accrual of Person-Time: Open Cohort

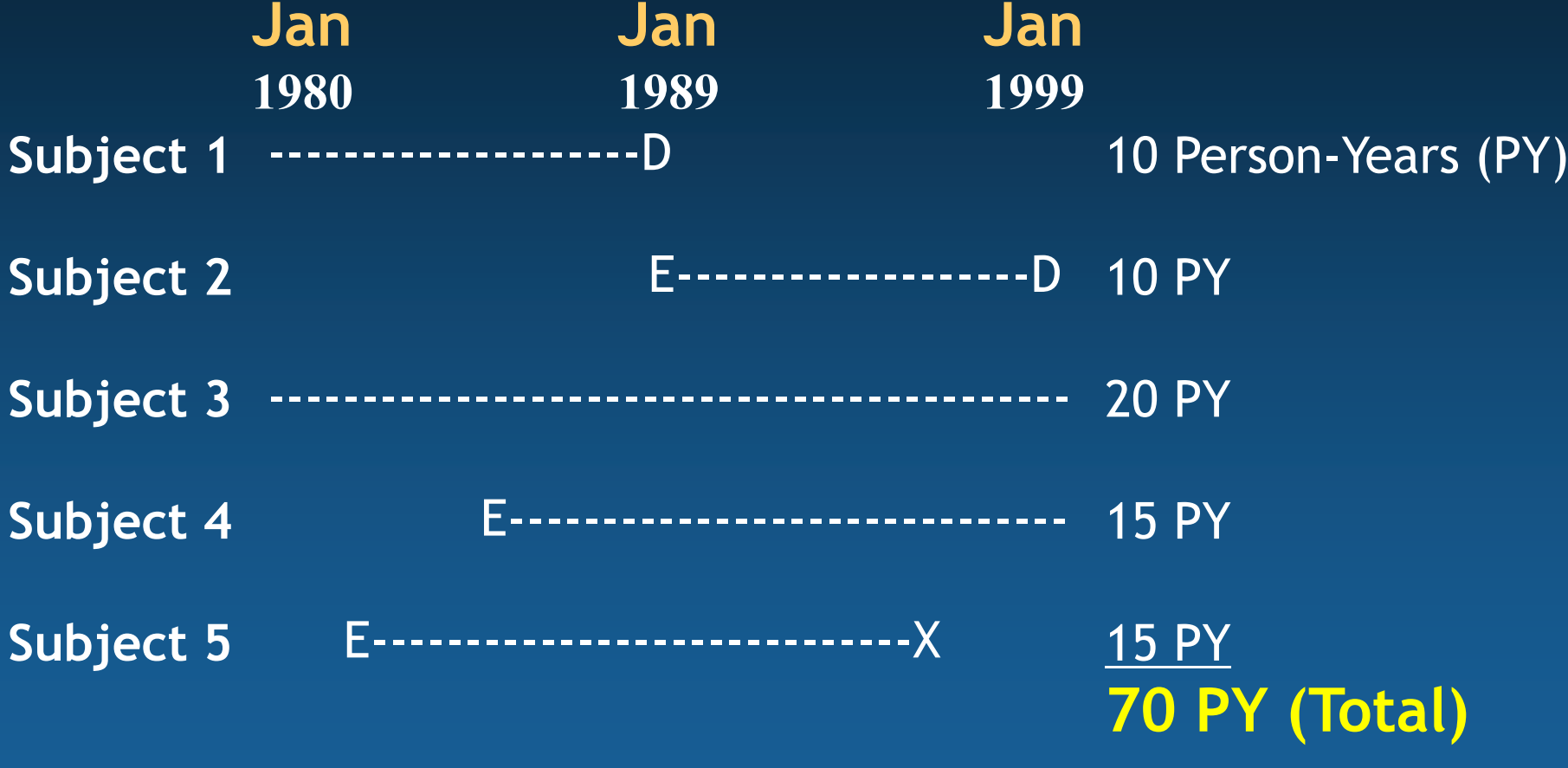

D = Diabetes, E-Entry into cohort, X- Lost to follow-up Incident Rate of Diabetes = 2 / 70 PY

### When to use Survival Analysis?

- • Used to analyze data in which the time until the event is of interest
- $\bullet$  Response is often referred to as a failure time / survival
- $\bullet$ • Examples
	- $\blacksquare$ **Time until tumor recurrence**
	- Time until cardiovascular incidence after some treatment / intervention
	- **Time until development of AIDS for HIV+ patients**

### Things to Consider for Survival Analysis

- • Each subject has a beginning and an end anywhere along the timeline of a complete study
- • In many clinical trials, subjects may enter or begin the study and reach end-point at vastly differing points
- $\bullet$  Each subject is characterized by
	- 1. Survival time (continuous)
	- 2. Status at the end of the survival time (event occurrence or censored, or death)
	- 3. The study group they are in (e.g. placebo vs. intervention)
- $\bullet$ **Censoring** 
	- $\blacksquare$ People who are lost to follow-up / withdraw / end of study

### Survival Analysis - Terminology

- T denotes the response variable,  $T \geq 0$ .
- The survival function is

$$
S(t) = Pr(T > t) = 1 - F(t).
$$

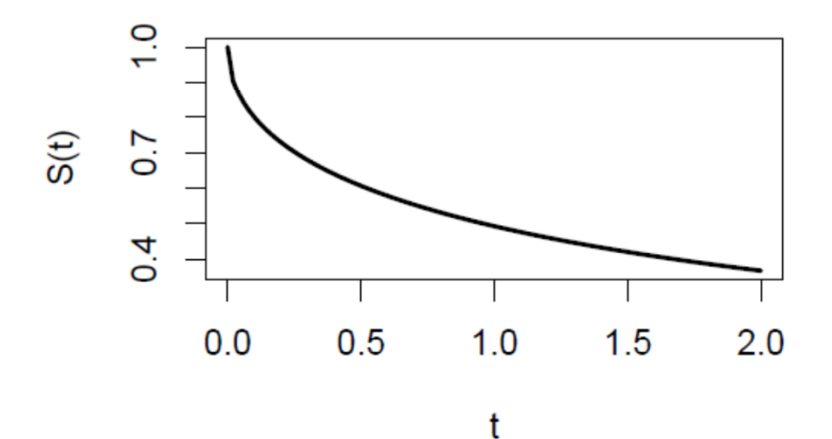

### Kaplan-Meier Product-Limit Estimator

- The KM curve is a step-wise estimator, not a smooth function
- • KM useful tool to visualize the difference between two survival curves
- •Lengths of horizontal lines represent the survival duration for that interval
- • Interval is terminated by the occurrence of the event of interest
- Vertical distances between horizontal lines illustrate the change in the cumulative probability

## Example of KM Analysis

# Comparison Log-Rank Test

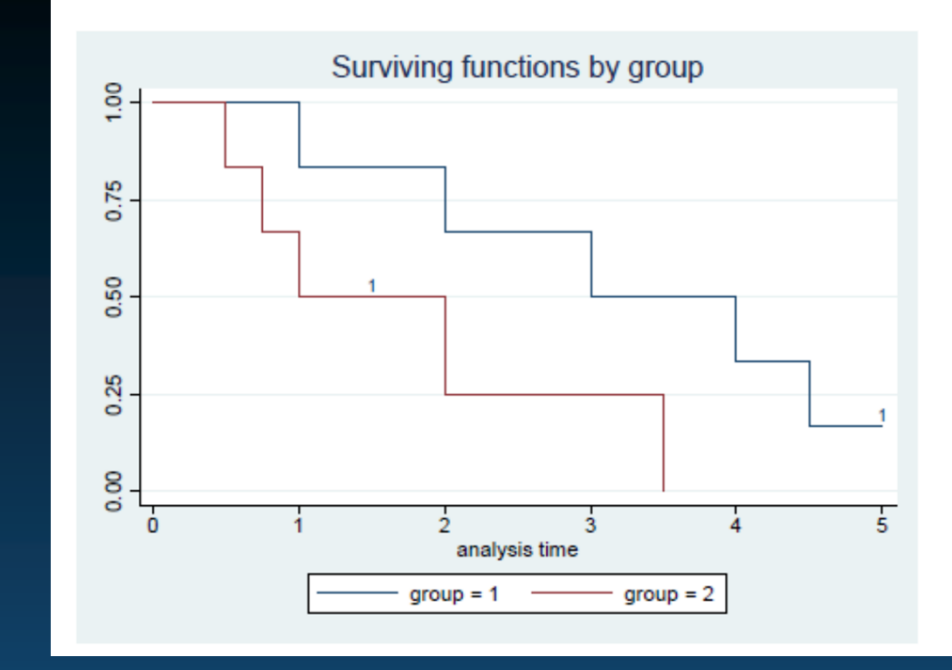

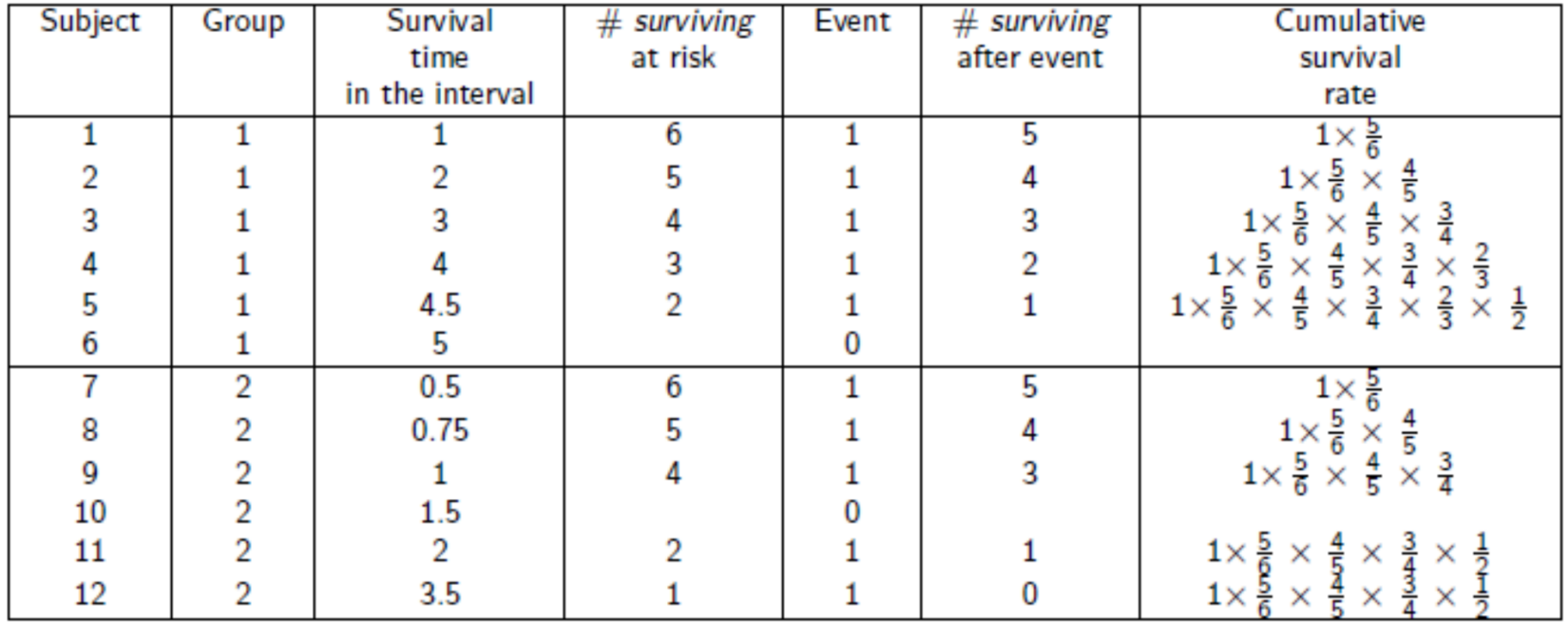

Example: Event-free survival (EFS) of patients receiving therapy for acute lymphoblastic leukemia with bone marrow results at the end of induction therapy (day 29) to test for minimal residual disease (MRD)

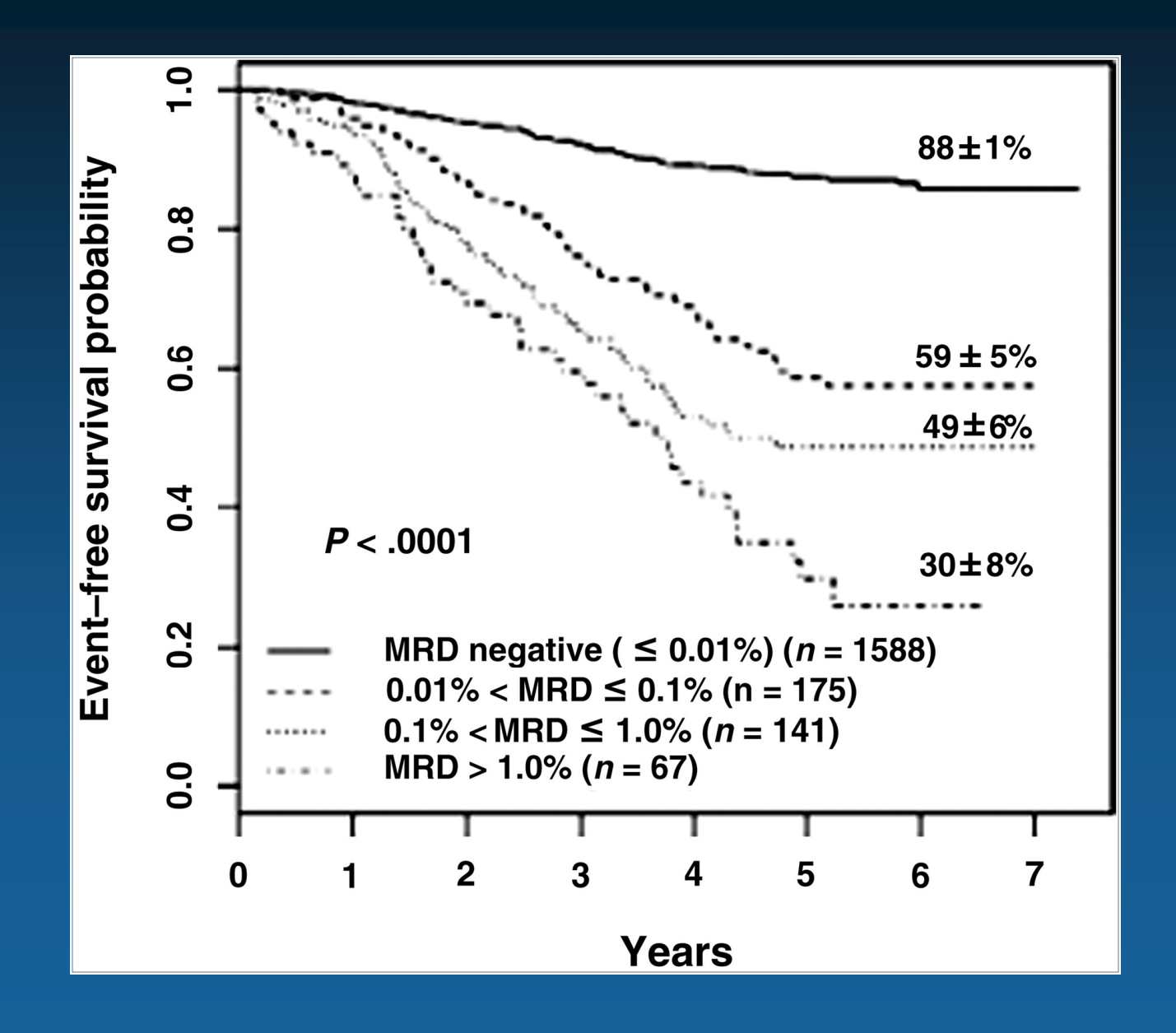

Devidas et al. Children's Oncology Group study. *Blood*. 2008;111(12):5477–5485

### Cox Proportional Hazard Model

The Cox model leaves the baseline hazard function  $\beta_0(t) = \log h_0(t)$  unspecified

$$
\log h_i(t) = \beta_0(t) + \beta_1 x_{i1} + \cdots + \beta_p x_{ip}
$$

The model is semiparametric, because while the baseline hazard can take any form, the covariates enter the model linearly.

- $\blacktriangleright$  The baseline hazard does not depend on covariates, but only on time
- $\blacktriangleright$  The covariates are time-constant
- $\triangleright$  Proportional hazard assumption follows

### Prenatal Tetanus, Diphtheria, **Acellular Pertussis Vaccination** and Autism Spectrum Disorder

Tracy A. Becerra-Culqui, PhD, MPH, 0T/L, Darios Getahun, MD, PhD, MPH, Vicki Chiu, MS, Lina S. Sy, MPH, Hung Fu Tseng, PhD, MPH

**BACKGROUND:** Increasing vaccination of pregnant women makes it important to assess safety events potentially linked to prenatal vaccination. This study investigates the association between prenatal tetanus, diphtheria, acellular pertussis (Tdap) vaccination and autism spectrum disorder (ASD) risk in offspring.

METHODS: This is a retrospective cohort study of mother-child pairs with deliveries January 1, 2011 to December 31, 2014 at Kaiser Permanente Southern California hospitals. Maternal Tdap vaccination from pregnancy start to delivery date was obtained from electronic medical records. A diagnosis of ASD was obtained by using International Classification of Diseases, Ninth and Tenth Revision codes. Children were managed from birth to first ASD diagnosis, end of membership, or end of follow-up (June 30, 2017). Cox proportional hazards models estimated the unadjusted and adjusted hazard ratios (HRs) for the association between maternal Tdap vaccination and ASD, with inverse probability of treatment weighting to adjust for confounding.

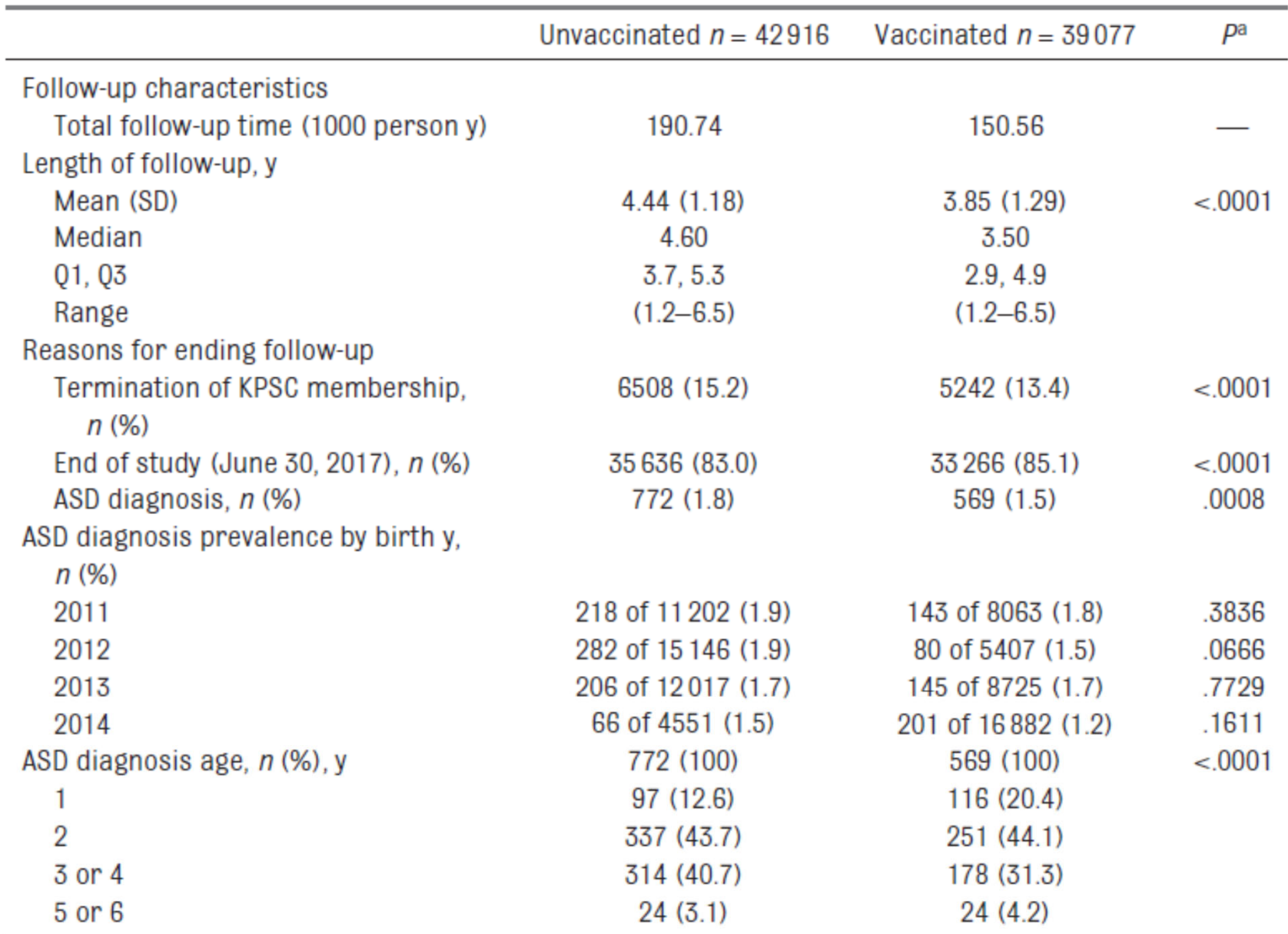

TABLE 2 Follow-up and ASD Diagnosis in Children Born Between 2011 and 2014 to Women Who Were Unvaccinated and Vaccinated With Tdap During Pregnancy

TABLE 3 Rates and Associations Between Tdap Vaccination During Pregnancy and ASD Among Children Born Between 2011 and 2014

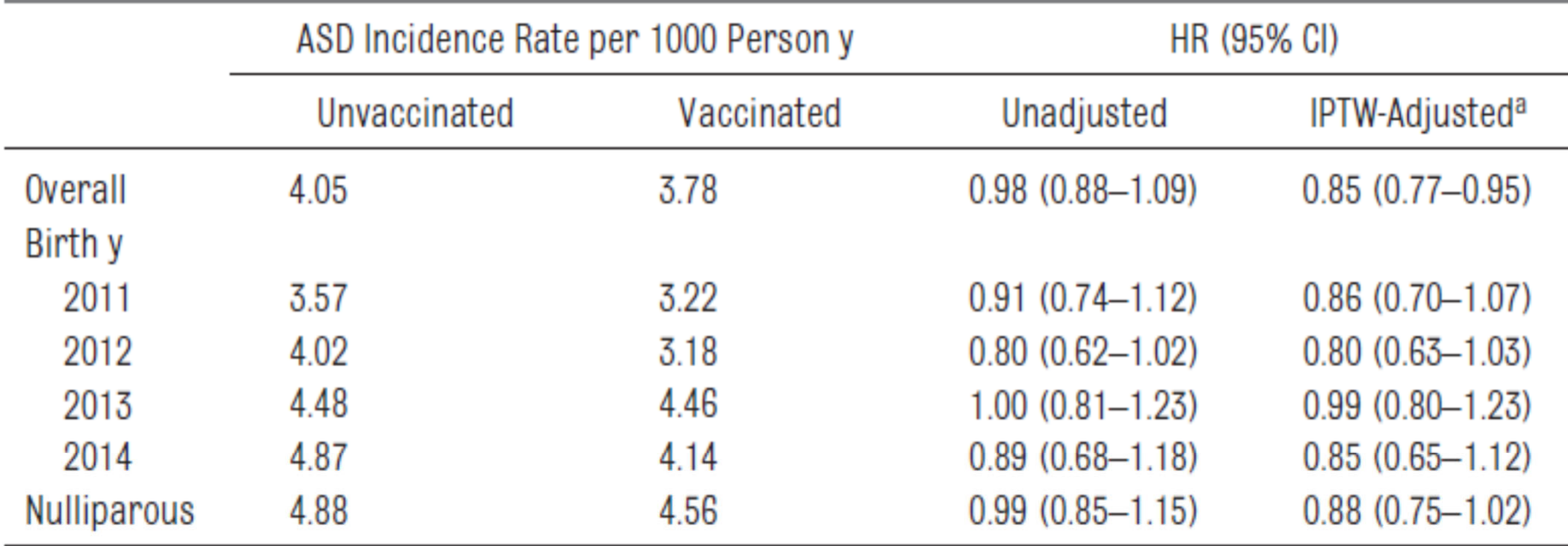

<sup>a</sup> Adjustments were made for child's birth y, gestational age at birth (<37 or ≥37 wk); maternal age, race and/or ethnicity, and education; Medicaid insurance, medical center of delivery, parity, start of prenatal care, and influenza vaccination during pregnancy.

### Take Home Messages

- $\bullet$  Logistic regression is used to analyze categorical outcomes (e.g. case-control studies)
	- •• Calculates directly the probabilities of events for a set of predictor variables
	- $\bullet$ • If independent variable is a dichotomous; you can calculate directly OR
	- Check Hosmer-Lemeshow GOF test
- $\bullet$ • Survival analysis is used to model time to event data
	- $\bullet$ Caution should be made about censoring issues
	- KM useful tool to visualize the difference between two (or more) survival curves
	- $\bullet$ Cox PH model is used to adjust for confounding

# Statistical Data Analysis using SPSS in Clinical Research

### **Research Questions**

Using data birthwt.sav please address the following:

- *1. Is there a correlation between mother's age and baby's weight at birth?*
- *2. Is there a statistically significant difference in baby's birth weight (as continuous) by maternal smoking during pregnancy?*
- *3. Is there a statistically significant difference in baby's birth weight (as continuous) by mother's race?*
- *4. Is there a significant difference in proportions of baby birth weight groups (categorical) by maternal hypertension during pregnancy?*
- *5. Is there a relationship between baby birth weight and hypertension during pregnancy, after adjusting for maternal age and smoking status?*

### **Data View**

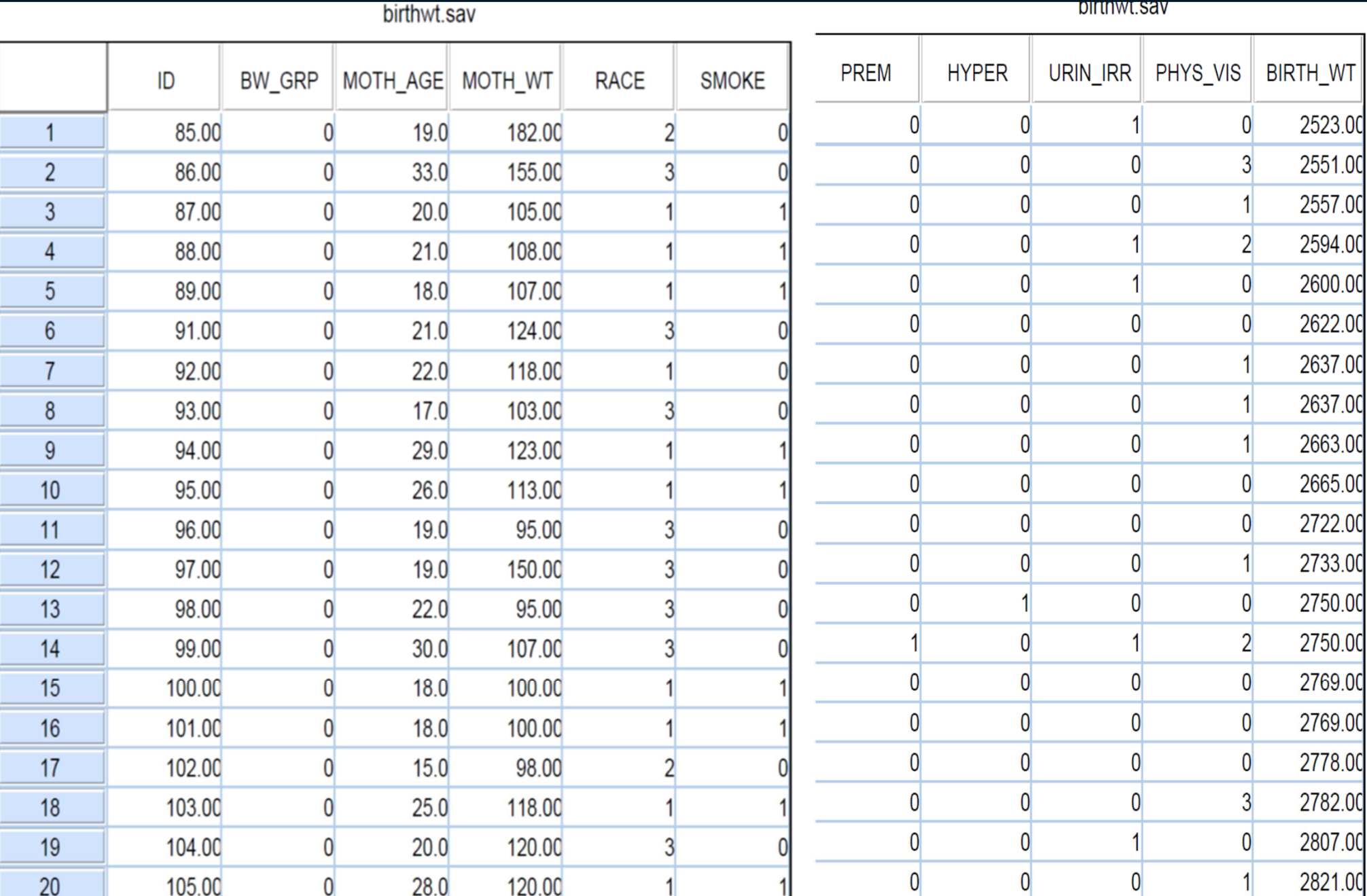

### Distribution of Birth Weight

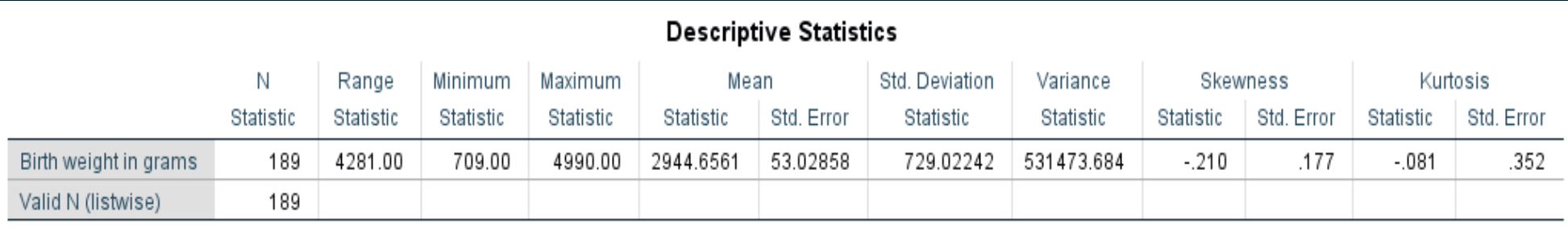

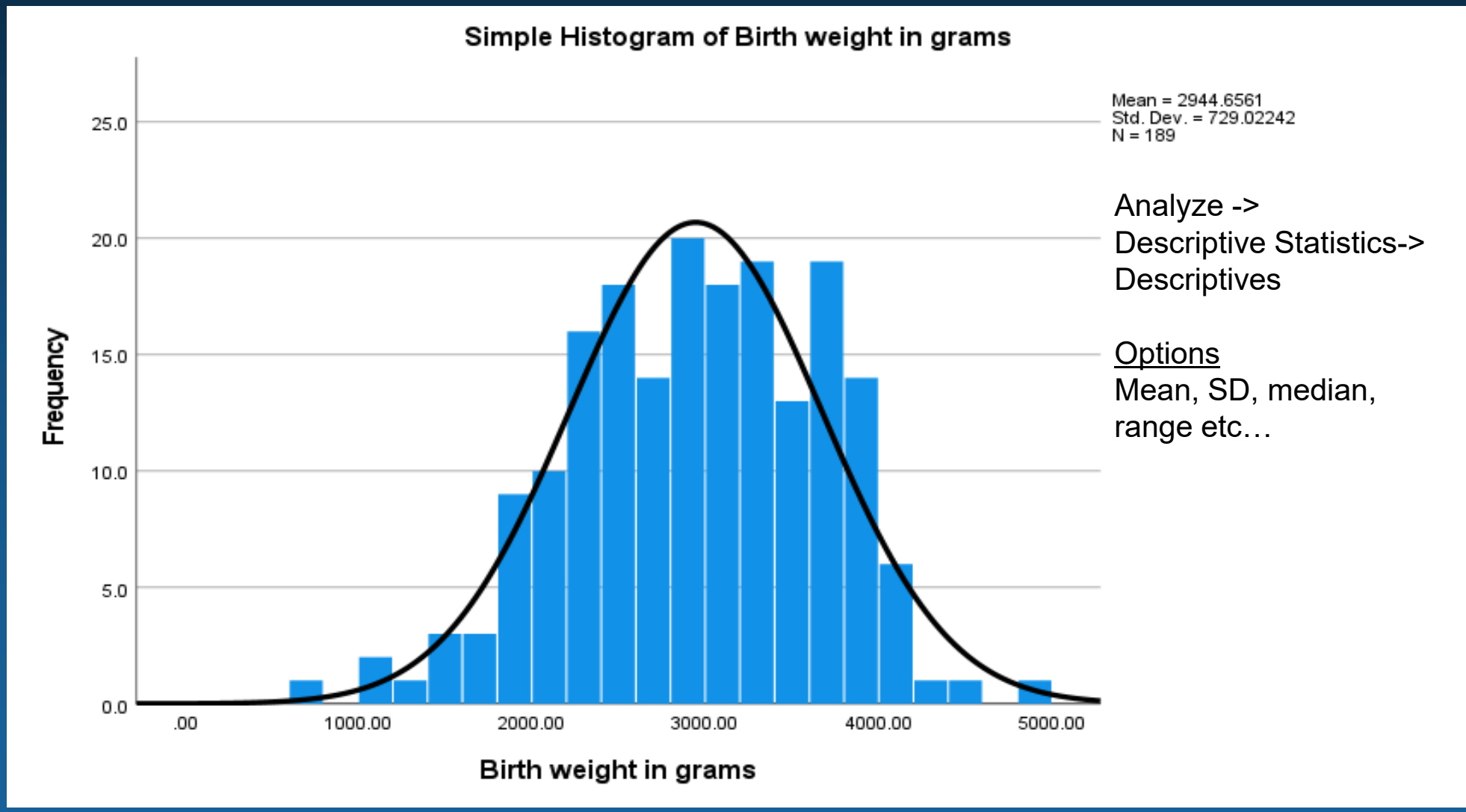

### **Normal Q-Q Plot of Baby's Birth Weight**

#### Analyze -> Descriptive Statistics-> Q-Q Plots

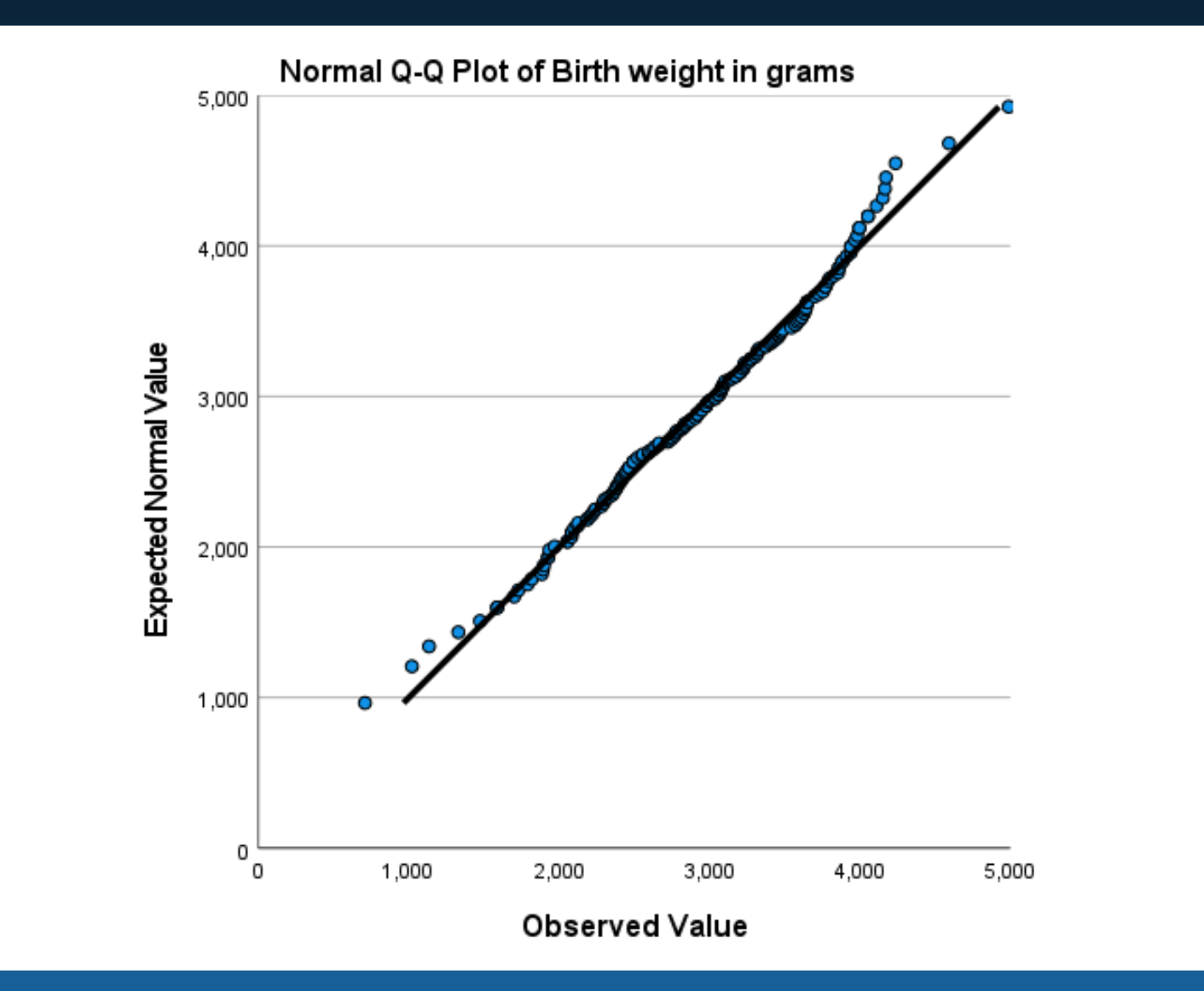

### Correlation - Example

Is there a correlation between mother's age and baby's birthweight?

Analyze -> Correlate -> Bivariate

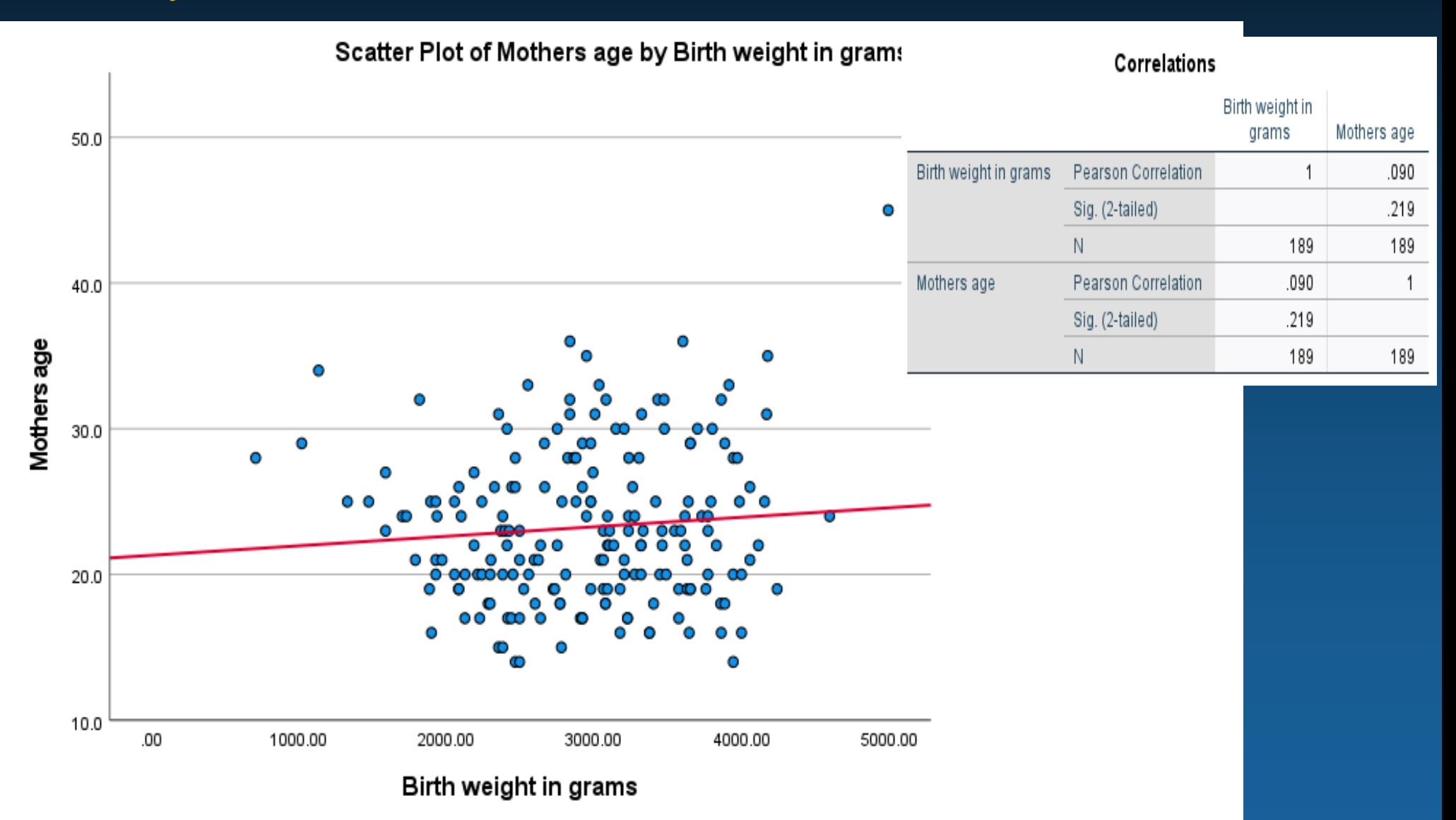

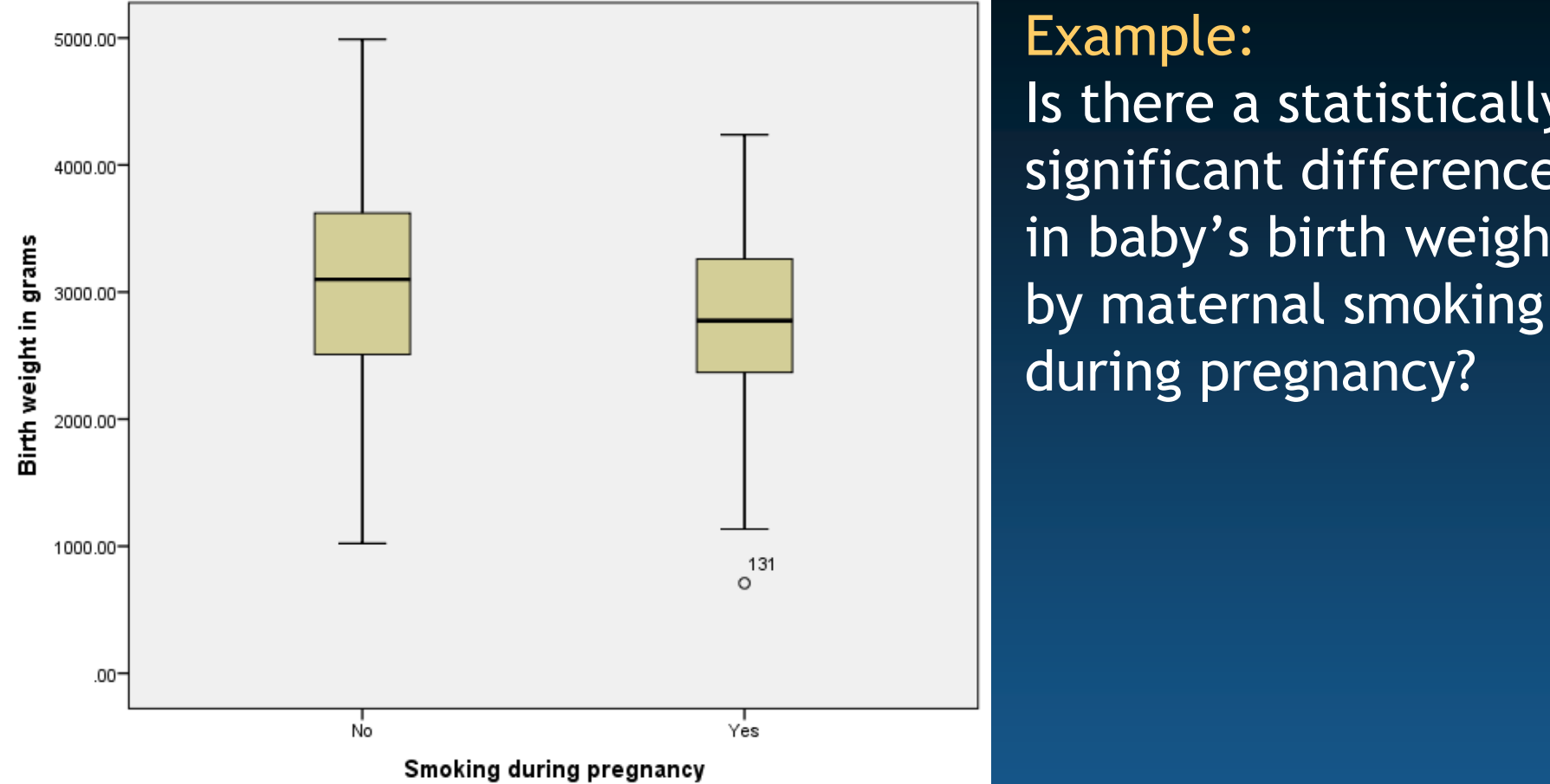

### Example: Is there a statistically significant difference in baby's birth weight

#### **Group Statistics**

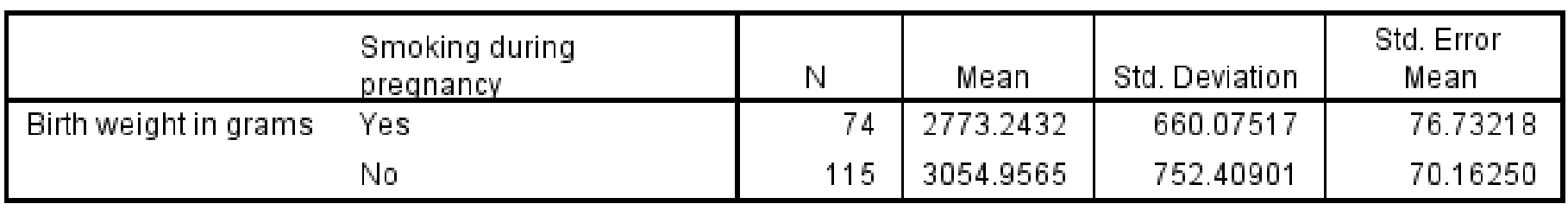

### T-Test - Example

Is there a statistically significant difference in baby's birth weight by mother smoking during pregnancy?

Analyze -> Compare Means -> Independent Samples T-Test

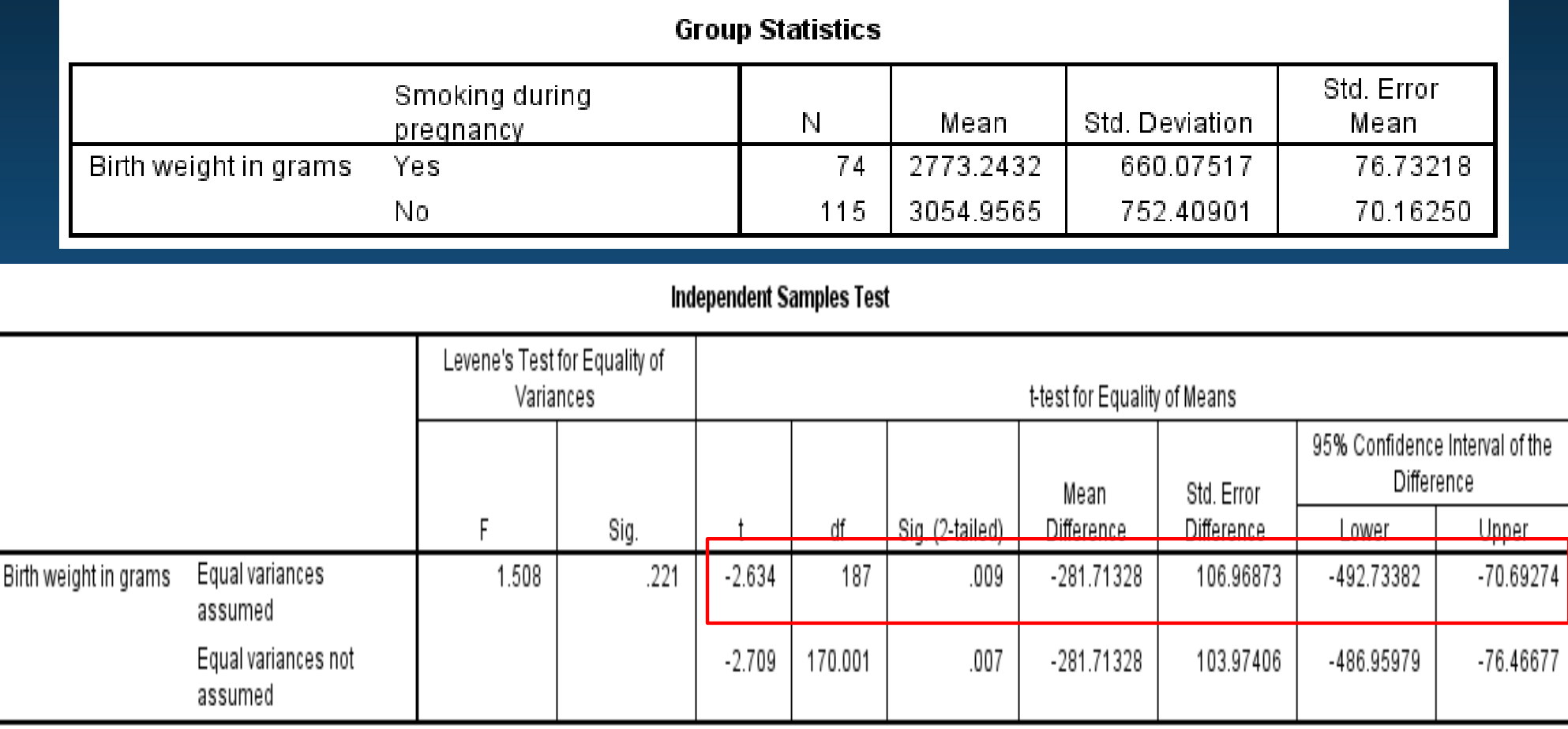

### ANOVA (Analysis of Variance)

*Hypothesis: Is there a statistically significant difference in baby's birth weight by mother's race?* 

What if we want to compare means among 3 groups?

- $\bullet$  Unfortunately the T test only allows us to compare two groups at a time: two sample T-test
- The T test is NOT appropriate for comparisons of 3 or more groups: issues with multiple comparisons

A global test that is used to compare the means of three or more groups

One way ANOVA: one independent variable

### Anova- Example

#### Hypothesis: Is there a difference in baby's birth weight by mother's race?

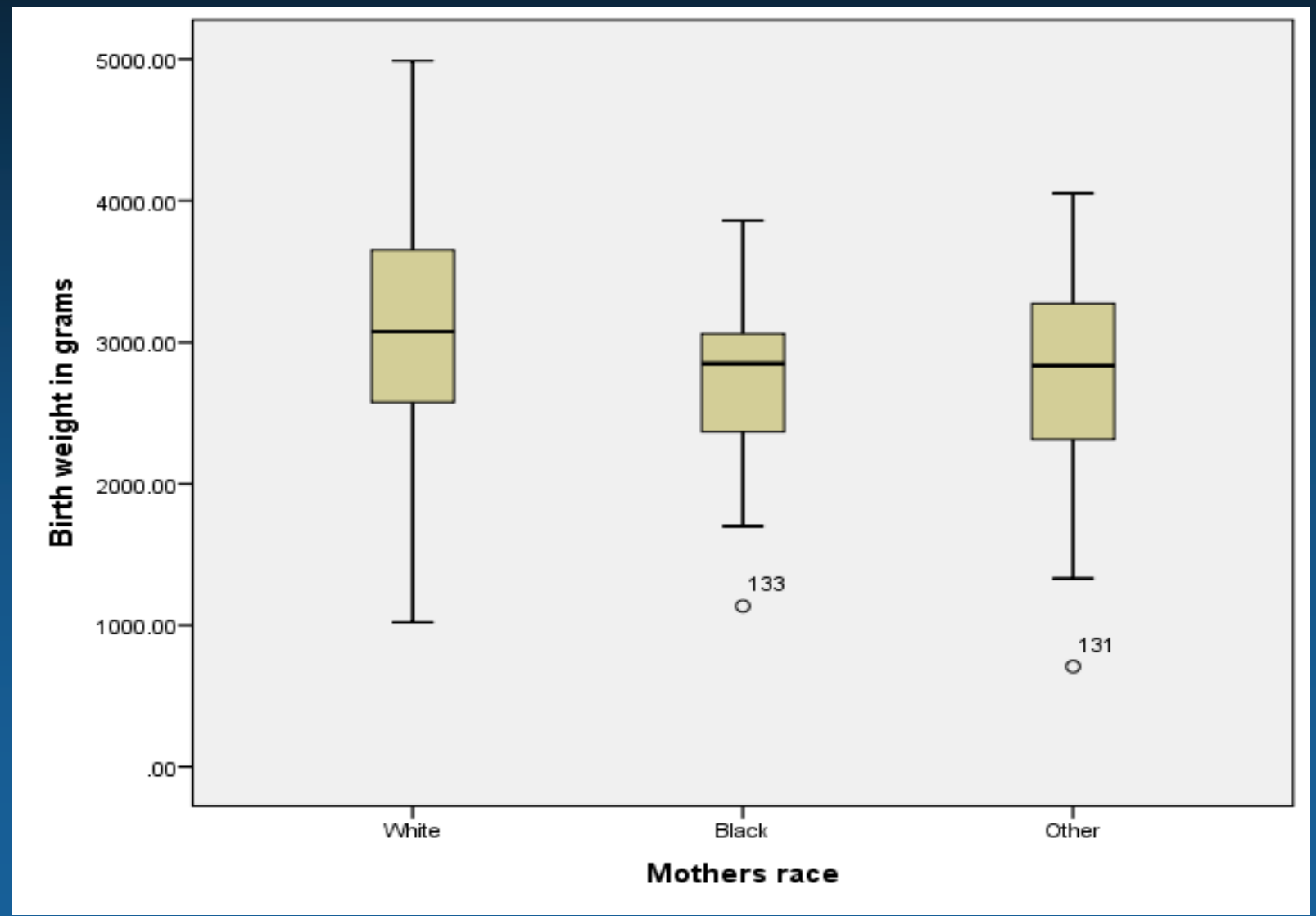

### Anova- Example

#### Analyze -> Compare Means -> One-Way ANOVA

**Descriptives** 

Birth weight in grams

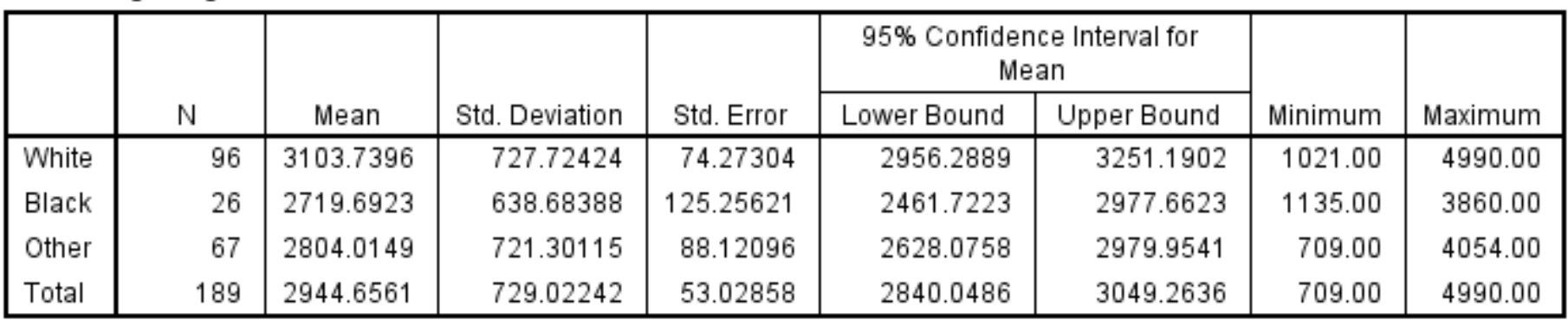

#### **ANOVA**

Birth weight in grams

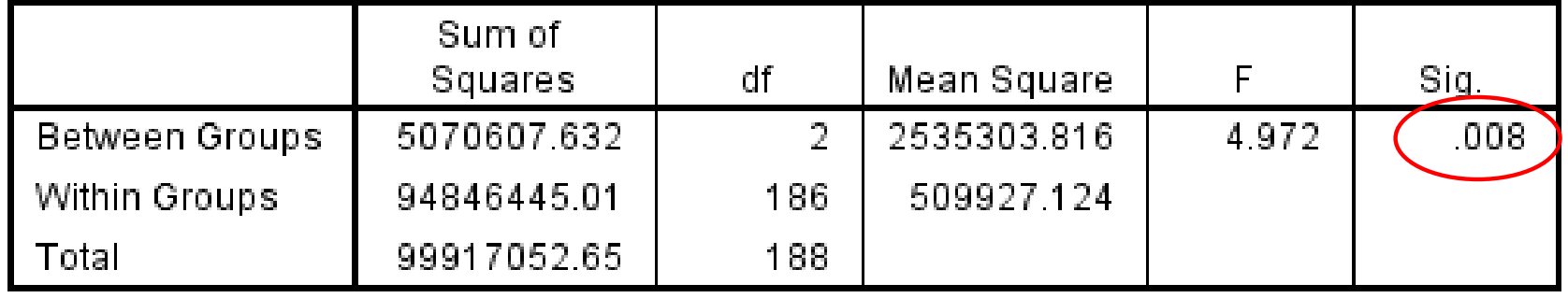

P is statistically significant, hence we reject  $H_0$ At least one group mean is different from others

### Post hoc Analysis – Race and Birthweight Which of the 3 groups are different?

**Multiple Comparisons** 

Dependent Variable: Birth weight in grams Scheffe

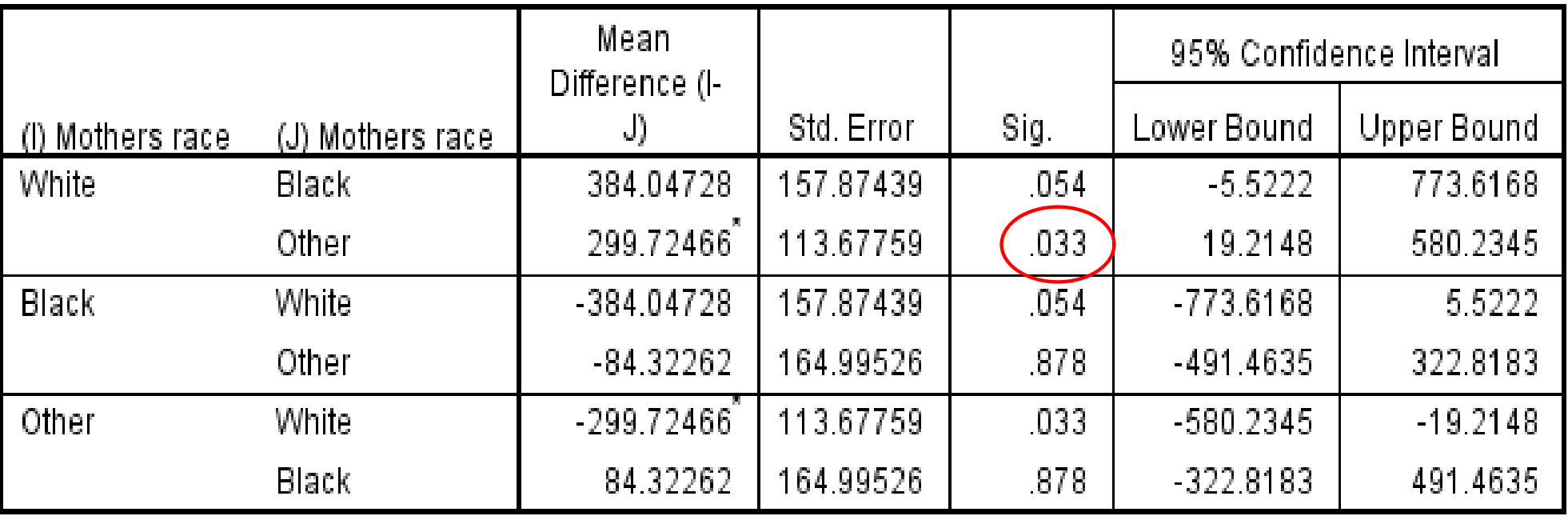

\*. The mean difference is significant at the 0.05 level.

### Chi-Square Test

Assume we wish to compare proportions of two birth weight groups by maternal hypertension during pregnancy

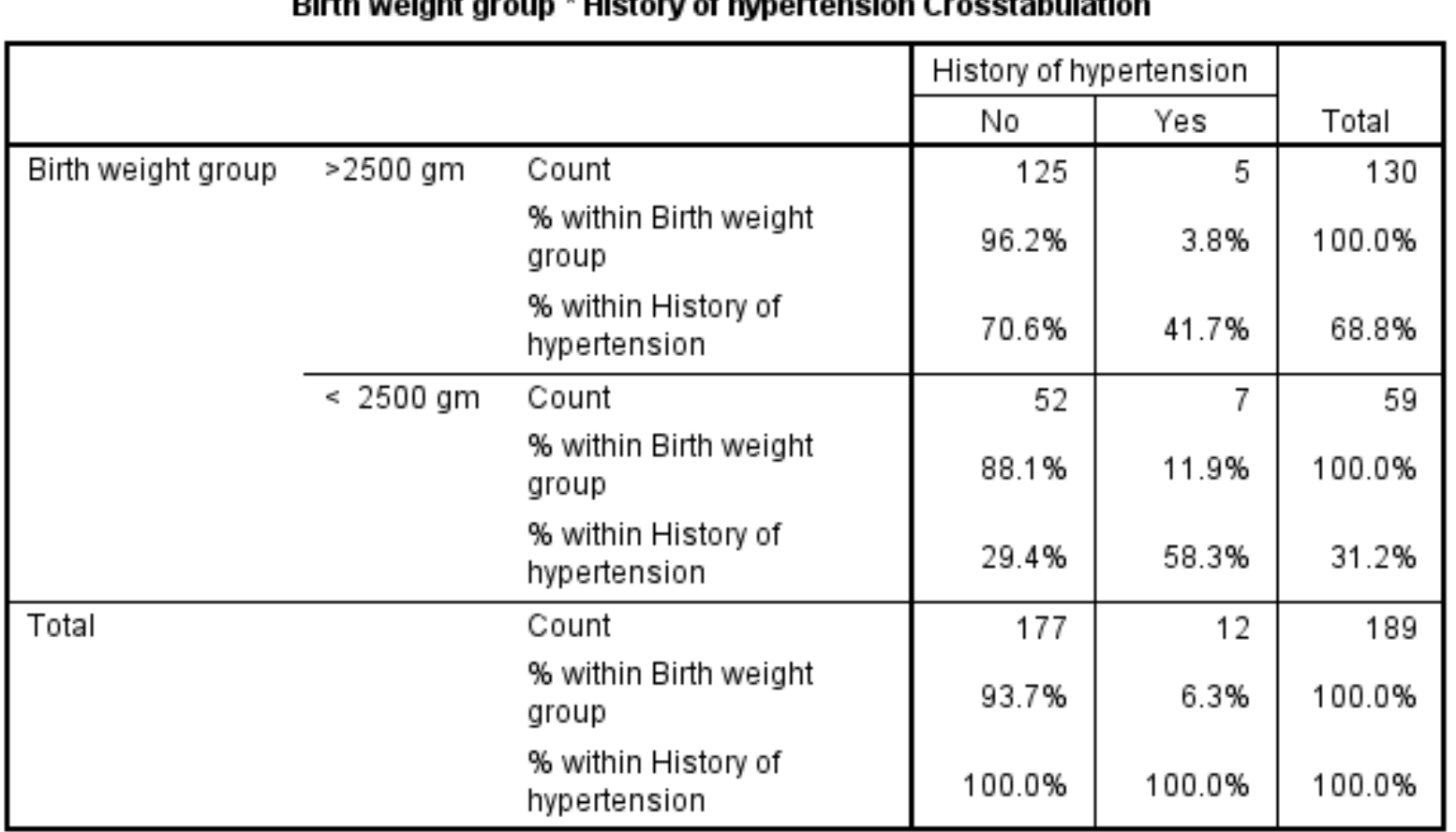

 $\mathbf{r}$  and  $\mathbf{r}$  are the set of the set of the set of the set of the set of the set of the set of the set of the set of the set of the set of the set of the set of the set of the set of the set of the set of the set

 $X^2_{(df)} = \Sigma (Obs - Exp)^2 / Exp$ 

Need to calculate expected values

### Chi-Square Test

#### Analyze -> Descriptive Statistics-> Cross Tabulations

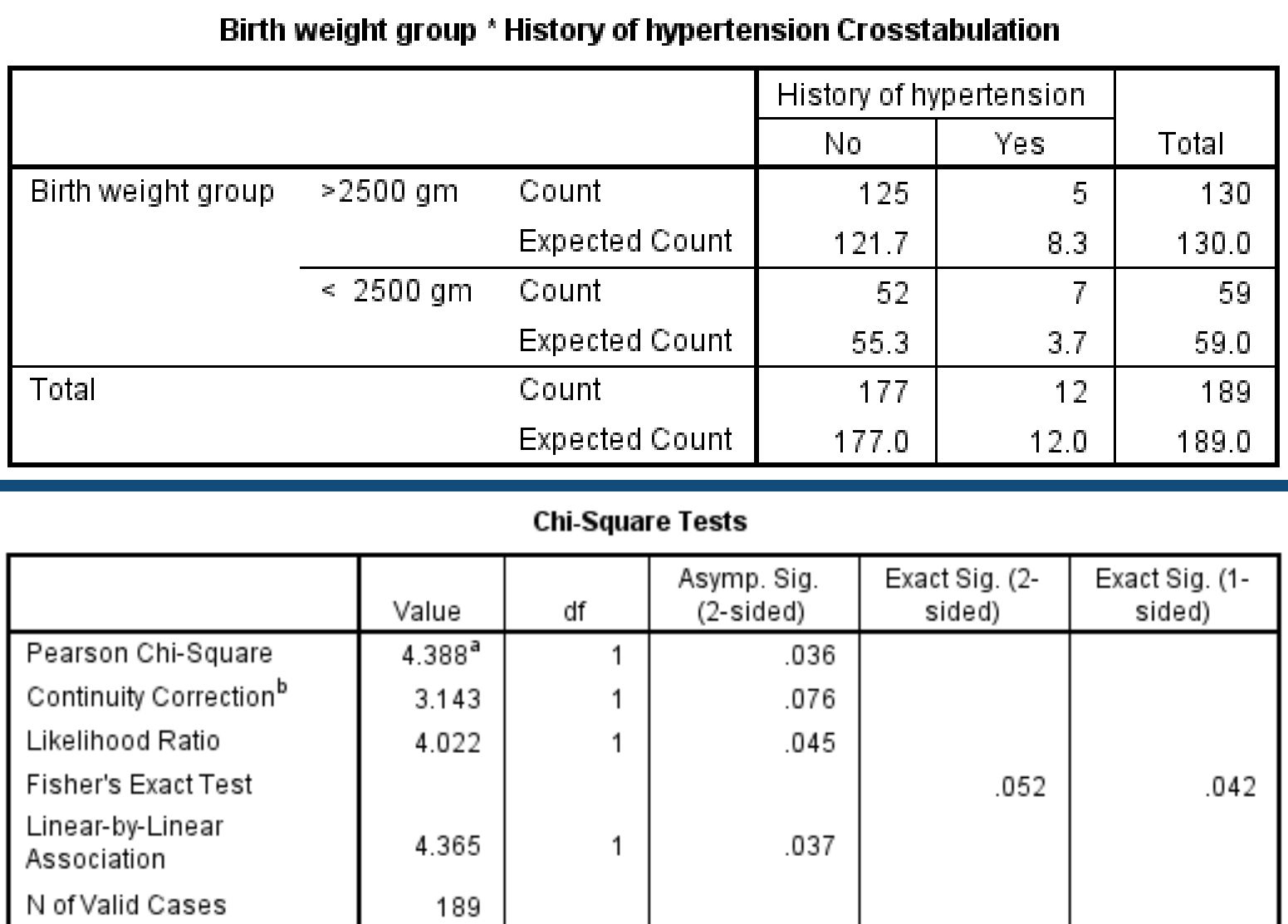

a. 1 cells (25.0%) have expected count less than 5. The minimum expected count is 3.75.

b. Computed only for a 2x2 table

### Chi-Square Test Can be used also for n x n tables

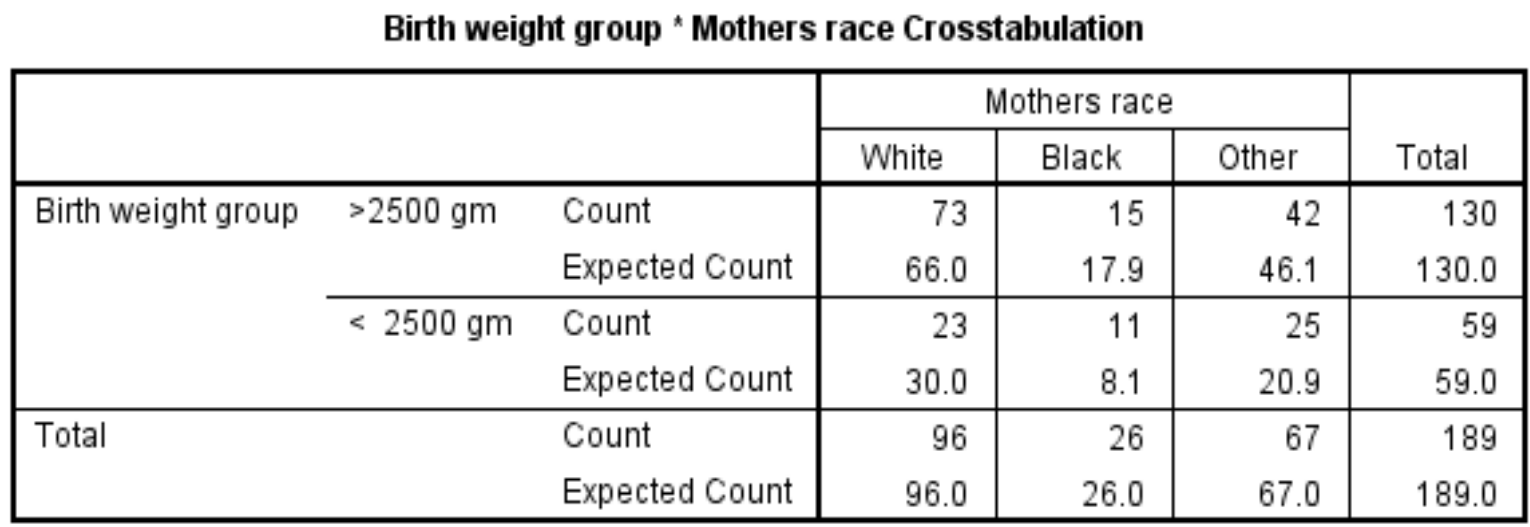

#### **Chi-Square Tests**

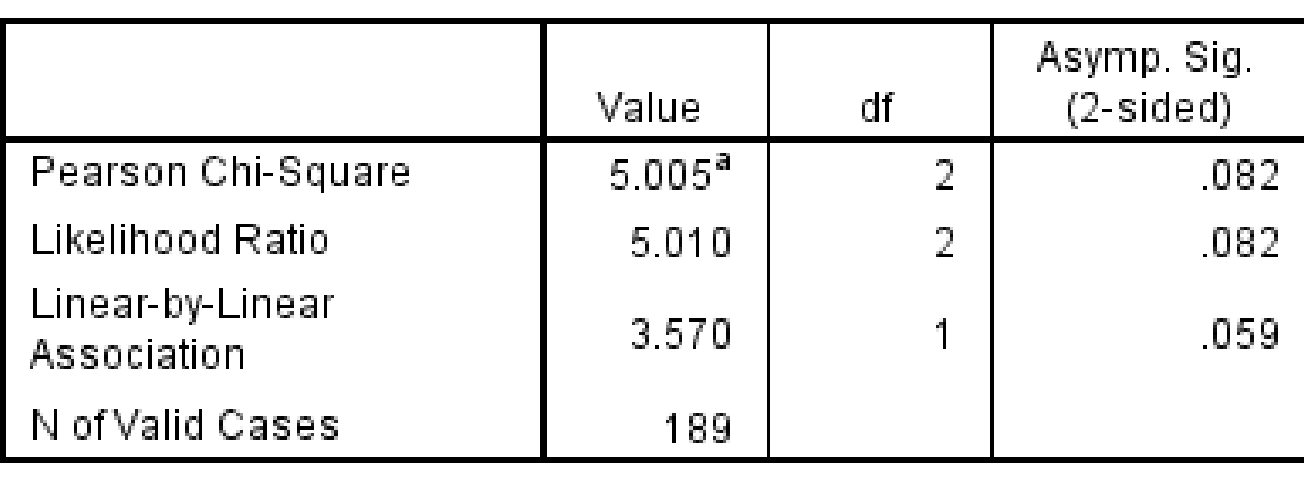

a. 0 cells (0.0%) have expected count less than 5. The minimum expected count is 8.12.

### Linear Regression

*Is there a relationship between baby birth weight and maternal hypertension during pregnancy, after adjusting for age and smoking?* 

#### Analyze -> Regression-> Linear

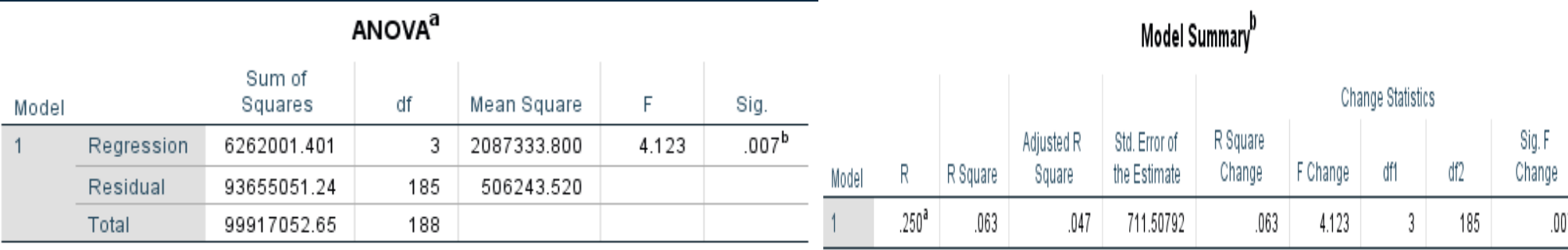

a. Dependent Variable: Birth weight in grams

b. Predictors: (Constant), Smoking during pregnancy, History of hypertension, Mothers age

a. Predictors: (Constant), Smoking during pregnancy, History of hypertension, Mothers age

b. Dependent Variable: Birth weight in grams

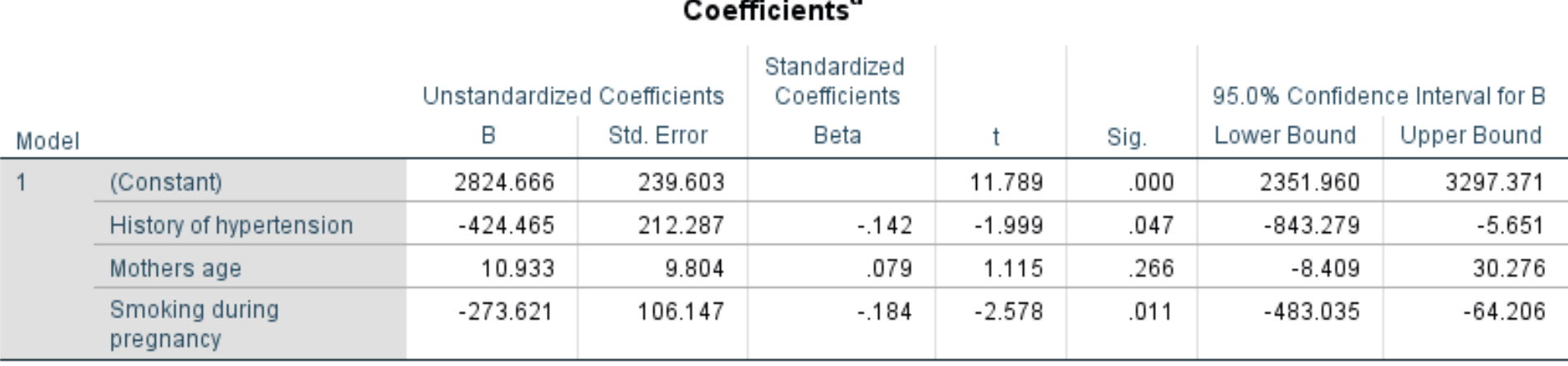

э

a. Dependent Variable: Birth weight in grams

#### Analyze -> Regression-> Linear

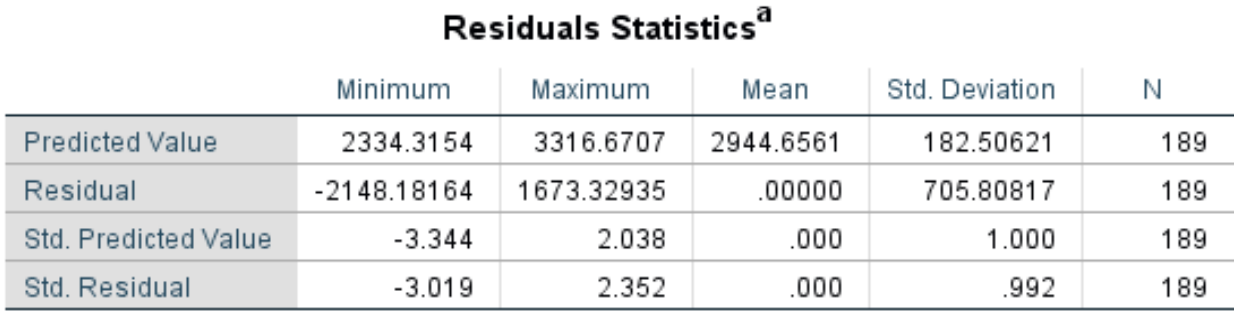

## Linear Regression (residuals)

a. Dependent Variable: Birth weight in grams

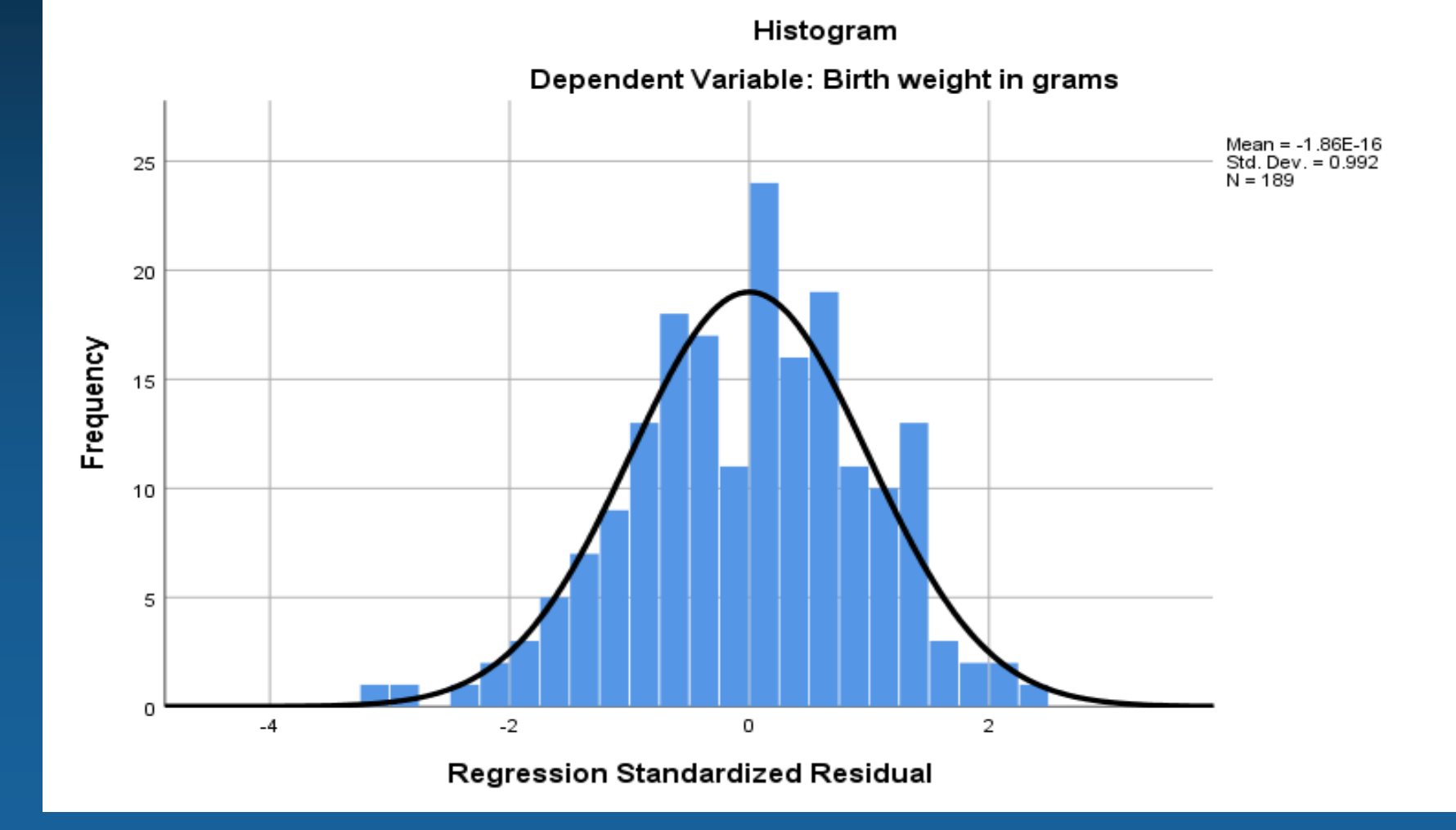

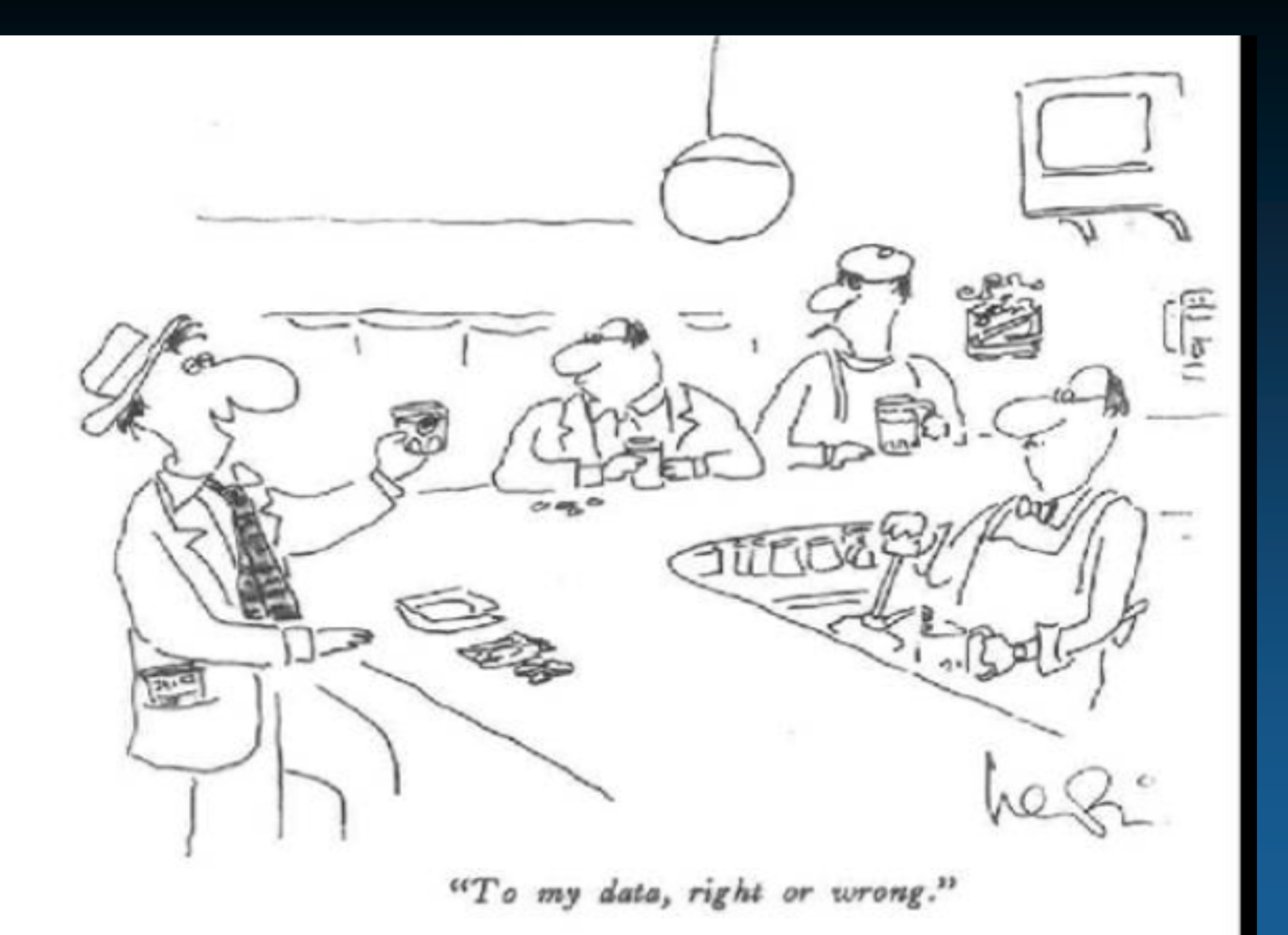

### "To My Data, Right or Wrong"